Jean-Marie Monier, lycée La Martinière-Monplaisir à Lyon

Agrégation interne de mathématiques

Leons d'analyse, type  $2:$  éléments de réflexion

Les leons suivantes ne sont pas renseignées :  $\,$ 

- 24. Exemples de calculs d'aires et de volumes
- 29. Exemples d'équations différentielles simples issues des sciences expérimentales ou de l'économie
- 32. Approximations du nombre  $\pi$
- 34. Exemples d'étude probabiliste de situations concrètes
- 35. Exemples de modélisation probabiliste
- 36. Exemples de variables aléatoires et applications.

Mise à jour : octobre 2004

#### 1. Exemples d'étude de suites de nombres réels ou complexes

 $\diamondsuit$  **1.** Étudier la suite réelle  $(u_n)_{n \in \mathbb{N}}$  définie par  $u_0 \in ]0; +\infty[$  et :<br>Exemple de suite récurrente du type

$$
\forall n \in \mathbb{N}, \quad u_{n+1} = \sqrt{\frac{u_n^2 + 7u_n}{2}} - 1.
$$

Source : Exercices Analyse MPSI ex. 3.14c).

 $\diamondsuit$  2. Soit  $\alpha \in \mathbb{R} - \pi \mathbb{Z}$ . Montrer que l'existence de l'une des deux limites  $\lim_{n \infty} \sin n \alpha$ , lim $\cos n\alpha$ entraîne l'existence de l'autre, et que l'existence des deux entraîne une contradiction. Conclure.

Source : Exercices Analyse MPSI ex. 3.6.

 $\Diamond$  3. Déterminer la limite lorsque l'entier n tend vers l'infini de : Utilisation de la

$$
\frac{1}{n^2} \sqrt[n]{\frac{(3n)!}{n!}}.
$$

Source : Exercices Analyse MPSI ex. 3.8 d).

 $\diamondsuit$  4. Soient  $(u_n)_{n\in\mathbb{N}}$ ,  $(v_n)_{n\in\mathbb{N}}$  les deux suites réelles définies par  $(u_0, v_0) \in (\mathbb{R}^*_+)^2$ pour tout  $n \in \mathbb{N}$ : suites réelles mixées.

$$
u_{n+1} = \frac{u_n + v_n}{2}, \qquad v_{n+1} = \frac{2u_n v_n}{u_n + v_n}.
$$

Montrer que  $(u_n)_{n\in\mathbb{N}}$  et  $(v_n)_{n\in\mathbb{N}}$  convergent et ont la même limite que l'on déterminera.

Source : Exercices Analyse MPSI ex. 3.12.

récurrente du  $u_{n+1} = f(u_n).$ Le comportement de la suite dépend de la position de  $u_0$ .

sin nα, Exemple de suite divergente bornée. Utilisation de suites extraites.

moyenne de Césaro ou d'un théorème de sommation des relations de comparaison.

Exemple de deux

**5.** Étudier la convergence des trois suites réelles  $(u_n)_{n\in\mathbb{N}}$ ,  $(v_n)_{n\in\mathbb{N}}$ ,  $(w_n)_{n\in\mathbb{N}}$  définies Exemple de trois suites par  $(u_0, v_0, w_0) \in \mathbb{R}^3$ ,  $u_0 \ge v_0 \ge w_0 > 0$ , et, pour tout  $n \in \mathbb{N}$ : réelles par  $(u_0, v_0, w_0) \in \mathbb{R}^3, u_0 \ge v_0 \ge w_0 > 0$ , et, pour tout  $n \in \mathbb{N}$ :

$$
\begin{cases}\n u_{n+1} = \frac{1}{3} (u_n + v_n + w_n) \\
 v_{n+1} = \sqrt[3]{u_n v_n w_n} \\
 \frac{1}{w_{n+1}} = \frac{1}{3} \left( \frac{1}{u_n} + \frac{1}{v_n} + \frac{1}{w_n} \right).\n\end{cases}
$$

Source: Exercices Analyse MPSI ex. 3.2.8 g).

 $\diamondsuit$  6. Étudier (convergence et limite) la suite réelle  $(u_n)_{n\in\mathbb{N}^*}$  définie par  $u_1 = 0$  et, Exemple de suite réelle pour tout  $n \in \mathbb{N}$ :

$$
u_{n+1} = \frac{nu_n - (n+1)}{(n+2)^2}.
$$

Source: Exercices Analyse MPSI ex. 3.4.5  $j$ ).

 $\diamondsuit$  7. On considère la suite complexe  $(u_n)_{n\in\mathbb{N}}$  définie par  $u_0 = 3 + i$  et, pour tout Exemple de suite com $n \in \mathbb{N}$  :

$$
u_{n+1} = \frac{1}{4}(3u_n - i\,\overline{u_n}).
$$

Calculer le terme général  $u_n$  et étudier la convergence de la suite  $(u_n)_{n\in\mathbb{N}}.$ 

Source : Cours Analyse MPSI ex. 3.4.4 b).

 $\diamondsuit$  8. Étudier la convergence de la suite réelle  $(u_n)_{n\in\mathbb{N}}$  définie par  $u_0 \in [0;1]$  et : Exemple de suite du

$$
\forall n \in \mathbb{N}, \ \ u_{n+1} = \sin 2u_n.
$$

Source: Cours Analyse MPSI ex. 3.4.6 *i*).

réelles mixées. montre la convergence, mais on ne détermine pas les limites.

dans laquelle  $u_{n+1}$ dépend de  $u_n$  et de  $n$ .

plexe faisant intervenir une conjugaison.

type  $u_{n+1} = f(u_n)$ . La limite est point fixe d'une certaine application.

#### 2. Exemples d'étude de suites ou de séries divergentes

 $\Diamond$  1. Soient  $x \in \mathbb{R} - \mathbb{Q}$  et  $(u_n)_{n \in \mathbb{N}}$  une suite de rationnels convergeant vers x; pour Exemple de suites tout  $n \in \mathbb{N}$ , on note  $u_n = \frac{p_n}{a_n}$  $\frac{P_n}{q_n}$ , où  $(p_n, q_n) \in \mathbb{Z} \times \mathbb{N}^*$ . Démontrer  $q_n \longrightarrow +\infty$ , puis  $|p_n| \longrightarrow +\infty$ .

Source : Cours Analyse MPSI ex. 3.3.6 ou Exercices Analyse MPSI ex. 3.7.

 $\diamondsuit$  2. Soit  $\alpha \in \mathbb{R} - \pi \mathbb{Z}$ . Montrer que l'existence de l'une des deux limites lim $\sin n\alpha$ , lim $\cos n\alpha$  entraîne l'existence de l'autre, et que l'existence des deux entraîne une contradiction.

Source : Exercices Analyse MPSI ex. 3.6.

 $\Diamond$  3. Étudier la suite réelle  $(u_n)_{n\in\mathbb{N}}$  définie par  $u_0 \in \mathbb{R}$  et : Exemple de suite divergeant vers +∞.

$$
\forall n \in \mathbb{N}, \quad u_{n+1} = u_n + \int_0^1 |t - u_n| \, \mathrm{d}t.
$$

Source: Cours Analyse MPSI ex. 3.4.6 h).

 $\diamondsuit$  4. Étudier la suite réelle  $(u_n)_{n \in \mathbb{N}}$  définie par  $u_0 \in \mathbb{R}$  et : Exemple de suite bornée avant deux

$$
\forall n \in \mathbb{N}, \quad u_{n+1} = \frac{6}{2 + u_n^2}.
$$

Source : Cours Analyse MPSI ex. 3.4.7.

divergentes bornées. Utilisation de suites extraites.

Exemple de suites

divergeant vers  $+\infty$ .<br>Utilisation de suites

extraites.

de suites

 $bornée$ valeurs d'adhérence distinctes. Utilisation de suites extraites.

divergeant vers  $+\infty$ .<br>Utilisation d'une Utilisation minoration.

 $\diamondsuit$  5. Déterminer la nature de la série  $\sum$  $n\!\geqslant\!1$  $n^{-\text{ch} \frac{1}{n}}$ 

 $Source:$  Exercices Analyse MP ex. 4.1 c).  $d'un équivalent.$ 

Exemple de série à temes positifs. Divergence par utilisation

$$
\diamondsuit \quad \mathbf{6.} \qquad \text{Déterminer la nature de la série } \sum_{n \geqslant 1} \frac{(-1)^n}{\left(\ln n + (-1)^n\right)^2}.
$$

Source: Cours Analyse MP ex 4.3.12 o).

Exemple de série à termes de signes variables. Utilisation d'un développement asymptotique.

 $\diamondsuit$  7. Soit  $\varphi : \mathbb{N}^* \longrightarrow \mathbb{N}^*$  une application injective. Montrer que la série  $\sum$  $n\!\geqslant\!1$  $\varphi(n)$  $n<sup>2</sup>$ diverge.

Source : Exercices Analyse MP ex. 4.2.36.

Exemple de série à termes positifs. Divergence par minoration des sommes partielles.

### 3. Exemples d'étude de suites définies par une relation de récurrence

 $\Diamond$  1. On considère la suite réelle  $(u_n)_{n\in\mathbb{N}}$  définie par  $u_0 = 1$  et : Convergence par

$$
\forall n \in \mathbb{N}, \quad u_{n+1} = \frac{u_n}{1 + u_n^2}.
$$

a) Étudier la convergence de la suite  $(u_n)_{n\in\mathbb{N}}$ .

b) Déterminer un équivalent simple de  $u_n$  lorsque l'entier n tend vers +∞. Source : Cours Analyse MPSI  $\S 3.4.3$  Exemple (1) et Complément C 3.1.

 $\diamondsuit$  2. Étudier la suite réelle  $(u_n)_{n\in\mathbb{N}}$  définie par  $u_0 \in [0; +\infty[$  et : Exemple dans lequel  $\forall n \in \mathbb{N}, \quad u_{n+1} = \frac{1}{6}$  $\frac{1}{6}(u_n^2+8).$ 

Source : Cours Analyse MPSI  $\S 3.4.3$  Exemple (3).

 $\diamondsuit$  3. Étudier la suite réelle  $(u_n)_{n\in\mathbb{N}}$  définie par  $u_0 = 1$  et : Exemple dans lequel  $\forall n \in \mathbb{N}, \quad u_{n+1} = \frac{1}{2+1}$  $\frac{1}{2+u_n}$ .

Source : Cours Analyse MPSI  $\S$  3.4.3 Exemple (4).

 $\diamondsuit$  4. Étudier la suite réelle  $(u_n)_{n\in\mathbb{N}}$  définie par  $u_0 \in [0; +\infty[$  et : Convergence par ex-

$$
\forall n \in \mathbb{N}, \quad u_{n+1} = \frac{2}{1 + u_n^2}.
$$

Source : Cours Analyse MPSI § 3.4.3 Exemple (5).

décroissance et minoration. Recherche d'un ´equivalent par utilisation de la moyenne de Césaro ou d'un théorème de sommation de relations de comparaison.

le comportement de la suite dépend de  $u_0$ . Utilisation de la monotonie.

la suite n'est pas monotone. Utilisation d'une majoration de type géométrique.

amen des deux suites extraites d'indices pairs, d'indices impairs.

 $\Diamond$  5. Pour quel(s)  $u_0 \in \mathbb{C}$  la suite vérifiant : Suite périodique

 $\forall n \in \mathbb{N}, \quad u_{n+1} = \frac{1+u_n}{1-u_n}$  $1 - u_n$ 

est-elle définie? Montrer qu'alors elle est périodique.

Source : Exercices Analyse MPSI ex. 3.4.2.

 $\diamondsuit$  6. Étudier la suite complexe  $(u_n)_{n\in\mathbb{N}}$  définie par  $0 < |u_0| < 1$  et : Exemple de suite

$$
\forall n \in \mathbb{N}, \quad u_{n+1} = \frac{u_n}{2 - u_n}.
$$

Source : Exercices Analyse MPSI ex. 3.4.3.

 $\diamondsuit$  7. On considère la suite réelle  $(u_n)_{n\in\mathbb{N}}$  définie par  $u_0 \in \mathbb{R}$  et : Suite divergente, sauf

$$
\forall n \in \mathbb{N}, \quad u_{n+1} = 4u_n - u_n^2.
$$

Montrer que, si  $(u_n)_{n\in\mathbb{N}}$  converge, alors elle est stationnaire.

Source : Exercices Analyse MPSI ex. 3.4.4.

**8.** On considère les trois suites réelles  $(u_n)_{n \in \mathbb{N}}$ ,  $(v_n)_{n \in \mathbb{N}}$ ,  $(w_n)_{n \in \mathbb{N}}$  définies par Introduction d'une  $u_0 = 0$ ,  $v_0 = 22$ ,  $w_0 = 22$  et, pour tout  $n \in \mathbb{N}$ : suite de matrices;  $u_0=0,~v_0=22,~w_0=22$  et, pour tout  $n\in\mathbb{N}$  :

$$
\begin{cases}\nu_{n+1} = \frac{1}{4}(2u_n + v_n + w_n) \\
v_{n+1} = \frac{1}{3}(u_n + v_n + w_n) \\
w_{n+1} = \frac{1}{4}(u_n + v_n + 2w_n).\n\end{cases}
$$

Calculer  $u_n, v_n, w_n$  et étudier la convergence de ces trois suites.

Source : Cours Algèbre MP  $\S$  2.5.2 Exemple.

 $\diamondsuit$  8. Étudier la suite réelle  $(u_n)_{n \in \mathbb{N}^*}$  définie par  $(u_1, u_2) \in ]0; +\infty[^2]$ 

$$
\forall n \in \mathbb{N}^*, \ \ u_{n+2} = 1 + \frac{1}{4} \operatorname{Arctan} \frac{u_{n+1}}{u_n}.
$$

 $Source:$  Oral MP<sup> $*$ </sup>−MP ex. 2.15.

matrices; calcul des puissances d'une matrice carrée par réduction de cette matrice.

complexe convergeant vers 0 par majoration géométrique du

module.

pour une valeur parti-

culière de  $u_0$ .

Exemple de suite pour laquelle  $u_{n+2}$  dépend de  $u_{n+1}$  et de  $u_n$ .

#### 4. Exemples d'étude de la convergence de séries numériques

 $\Diamond$  1. Déterminer la nature de la série numérique de terme général : Exemples de séries

a) 
$$
\ln \frac{n^2 + n + 1}{n^2 + n - 1}
$$
 b)  $(\ln n)^{-\sqrt{n}}$  c)  $\left(\frac{n+3}{2n-1}\right)^{\ln n}$  d)  $\frac{n^2}{\sqrt{(n-1)!}}$   
e) Arcsin  $\frac{n+1}{2n+1}$  - Arcsin  $\frac{n-1}{2n-1}$  f)  $\int_0^{\frac{\pi}{2}} \frac{\cos^2 x}{n^2 + \cos^2 x} dx$ .

Source : Cours Analyse MP ex. 4.2.1 a), d), m), r'), h'), t').

 $\Diamond$  2. *a*) Montrer que, pour tout  $n \in \mathbb{N}^*$ , il existe un élément  $u_n$  de  $\mathbb{R}^*_+$ que :

$$
\int_{u_n}^{1} \frac{\mathrm{e}^t}{t} \, \mathrm{d}t = n.
$$

b) Montrer :  $u_n \longrightarrow_{n\infty} 0$ .

c) On note, pour  $n \in \mathbb{N}^*$ :  $v_n = n + \ln u_n$ . Montrer que la suite  $(v_n)_{n \in \mathbb{N}^*}$ converge et exprimer sa limite par une intégrale.

d) Quelle est la nature de la série  $\sum$  $n\geqslant 1$  $u_n$ ?

Source : Cours Analyse MP ex. 4.2.30.

\n- $$
\Diamond
$$
 3. Déterminer la nature de la série  $\sum_{n \geqslant 0} u_n$ , où  $u_0 \in \mathbb{R}$  et :  $Le$  la
\n- $\forall n \in \mathbb{N}, \ (n+2)^2 u_{n+1} = (n+1)u_n + n.$   $u_n$

Source : Cours Analyse MP ex. 4.3.5.

 $\Diamond$  4. On note  $p_n$  le n-ème nombre premier  $(p_1 = 2)$ . Démontrer que la série Série à termes réels  $\sum$  $n\geqslant 1$ 1  $\frac{1}{p_n}$  diverge.

Source : Exercices Analyse MP ex. 4.9.

 $\overline{2}$ 

numériques à termes réels positifs ou nuls. Majoration, minoration, utilisation d'un équivalent, règle  $n^{\alpha}u_n$ , règle de d'Alembert.

Le terme général de la série est défini indirectement. Utilisation d'un équivalent.

terme général de série est défini par e relation du type  $u_{n+1} = f(n, u_n).$ 

positifs ou nuls. Divergence par minoration des sommes partielles.

 $\diamondsuit$  5. Déterminer la nature de la série  $\sum$  $n\!\geqslant\!1$  $(-1)^n$  $\frac{1}{n}\sqrt[n]{n}$ 

Source : Cours Analyse MP ex. 4.3.9 a).

$$
\diamondsuit
$$
 6. On considère la suite réelle  $(u_n)_{n \in \mathbb{N}}$  définie par  $u_0 \in \mathbb{R}_+^*$  et :

$$
\forall n \in \mathbb{N}, \ \ u_{n+1} = \frac{e^{-u_n}}{n+1}.
$$

Quelle est la nature de la série  $\sum$  $n\!\geqslant\!0$  $(-1)^n u_n$ ?

Source : Cours Analyse MP ex. 4.3.13.

$$
\diamondsuit \quad \mathbf{7.} \qquad \text{Déterminer, pour } a \in \mathbb{R}_+^*, \text{ la nature de la série } \sum_{n \geqslant 1} \ln \left( 1 + \frac{(-1)^n}{n^a} \right).
$$

Source : Cours Analyse MP ex. 4.3.12 z).

$$
\diamondsuit \quad \mathbf{8.} \qquad \text{Déterminer, pour } a \in \mathbb{R}_+^*, \text{ la nature de la série } \sum_{n \geqslant 1} \frac{(2n)!}{n!a^n n^n}.
$$

Source : Cours Analyse MP ex. 4.3.14 c).

$$
\diamondsuit \quad \mathbf{9.} \qquad \text{Déterminer, pour } \alpha \in \mathbb{R}, \text{ la nature de la série } \sum_{n \geqslant 1} \frac{(-1)^{\frac{n(n+1)}{2}}}{n^{\alpha}}
$$

Source : Exercices Analyse MP ex. 4.15.

$$
\diamondsuit \quad \textbf{10.} \qquad \text{Déterminer, pour } \alpha \in ]0; +\infty[, \text{ la nature de la série } \sum_{n \geq 1} \sin\left(\frac{\sin n}{n^{\alpha}}\right). \qquad \text{Util:} \qquad \text{tht\'eo}
$$

Source : Cours Analyse MP Complément C 4.7  $3)$  4).

Série alternée. Utilisation du TSCSA.

Série alternée. Le terme général de la série est défini indirectement. Utilisation du TSCSA.

Série à termes réels de signe variable. Utilisation d'un développement asymptotique.

. Utilisation de la formule de Stirling.

. Groupement de termes.

> . Utilisation du orème d'Abel.

### 5. Exemples de calcul exact de la somme d'une série numérique

$$
\diamondsuit \quad 1. \qquad \text{Existence et calcul de} \quad \sum_{n=0}^{+\infty} x^n \cos n\theta \quad \text{et} \quad \sum_{n=0}^{+\infty} x^n \sin n\theta \quad \text{pour } \qquad \text{Série se ramenant à la série géométrique.}
$$
\n
$$
(x, \theta) \in ]-1; 1[ \times \mathbb{R}].
$$

Source : Cours Analyse MP ex. 4.3.17 a).

 $\Diamond$  **2.** Existence et calcul de  $\sum^{+\infty}$  $n=0$ n  $n^4 + n^2 + 1$ 

 $Source:$  Exercices Analyse MP ex. 4.3.2 c).  $\acute{e}$  execution  $\acute{e}$  executions simples.

$$
\diamondsuit \quad \mathbf{3.} \qquad \text{Existence et calcul de } \sum_{n=0}^{+\infty} \text{Arctan} \frac{a}{1+a^2n+a^2n^2} \quad \text{pour } a \in \mathbb{R}.
$$

 $Source:$  Cours Analyse MP ex. 4.3.17 *i*).  $de trigonometric.$ 

$$
\diamondsuit \quad \mathbf{4.} \qquad \text{Existence et calcul de } \sum_{n=0}^{+\infty} \frac{n^3}{n!}
$$

 $Source:$  Exercices Analyse MP ex. 4.3.6 modifié.

$$
\diamondsuit \quad \mathbf{5.} \qquad \text{On note, pour } n \in \mathbb{N}^* :
$$

$$
u_n = \begin{cases} \frac{1}{n} & \text{si } n \neq 0 \text{ [3]} \\ -\frac{2}{n} & \text{si } n \equiv 0 \text{ [3]}. \end{cases}
$$

Montrer que la série  $\sum$  $n\!\geqslant\!1$  $u_n$  converge et calculer sa somme.

Source : Exercices Analyse MP ex. 4.3.9.

 $Série$   $télescopique;$ <br> $ttilisation$   $d'une$  $utilisation$ décomposition en

Série télescopique; utilisation de formules

. S $\acute{e}$ rie se ramenant à des séries connues.

> Série se ramenant à l'étude d'une somme de Riemann.

$$
\diamondsuit \quad \mathbf{6.} \qquad \text{Existence et calcul de } \sum_{n=3}^{+\infty} \frac{1}{(n+1)(n-2)2^n}.
$$

 $Source:$  Exercices Analyse MP ex. 6.5.18 b).  $digue de convergence$ .

$$
\diamondsuit \quad \mathbf{7.} \qquad \text{Existence et calcul de } \sum_{n=0}^{+\infty} \frac{1}{4n^2 - 1} \quad \text{et} \quad \sum_{n=0}^{+\infty} \frac{(-1)^n}{4n^2 - 1}
$$

Source : Exercices Analyse MP ex. 6.5.2.

Série se ramenant à une série entière en un point intérieur au

. Série se ramenant à une série entière en un point du cercle d'incertitude.

$$
\forall a \in \mathbb{R}_+^*, \quad \int_0^1 \frac{\mathrm{d}x}{1+x^a} = \sum_{n=0}^{+\infty} \frac{(-1)^n}{na+1}.
$$

b) En déduire la somme de la série  $\sum$  $+ \infty$  $n\!\geqslant\!0$  $(-1)^n$  $\frac{(1)}{3n+1}$ .

Source : Exercices Analyse MP ex. 6.5.15.

$$
\diamondsuit
$$
 **9.** Existence et calcul de :

$$
\sum_{n=0}^{+\infty} \frac{(-1)^n}{(2n+1)^3}, \quad \sum_{n=0}^{+\infty} \frac{1}{(2n+1)^6}, \quad \sum_{n=1}^{+\infty} \frac{1}{n^6},
$$
 Fourier.

en utilisant la fonction  $f : \mathbb{R} \longrightarrow \mathbb{R}$ ,  $2\pi$ -périodique, impaire, telle que  $f(t) = t(\pi - t)$  si  $t \in [0; \pi]$ .

Source : Exercices Analyse MP ex. 7.3.1  $f$ ).

 $\Diamond$  8. a) Montrer : Série se ramenant à une intégrale par permutation série et intégrale.

 $\begin{array}{l} \textbf{Utilisation de séries de}\\ \textbf{Fourier.} \end{array}$ 

#### 6. Exemples de comportement asymptotique de suites; rapidité de convergence ou de divergence

 $\Diamond$  1. Trouver un équivalent simple de  $\prod_{n=1}^{\infty}$  $k=1$  $\left(1+\frac{k}{2}\right)$ n ´ lorsque l'entier n tend vers Recherche d'un l'infini.

 $Source:$  Oral MP<sup> $*$ </sup>–MP ex. 6.3.

**4.** On considère la suite réelle  $(u_n)_{n \in \mathbb{N}^*}$  définie par  $u_1 > 0$  et : Recherche d'un équivalent du terme

$$
\forall n \in \mathbb{N}^*, \quad u_{n+1} = \ln(1 + nu_n).
$$

Montrer :  $u_n \underset{n\infty}{\sim} \ln n$ .

Source : Oral MP∗−MP ex. 6.4.

 $\Diamond$  3. Pour chaque  $n \in \mathbb{N}^*$ , on note  $f_n : ]n; +\infty[$   $\longrightarrow \mathbb{R}$  l'application définie par : Recherche d'un

$$
\forall x \in ]n;+\infty[, \ \ f_n(x) = \frac{1}{2x} + \sum_{k=1}^n \frac{1}{x-k}.
$$

Soit  $\lambda \in \mathbb{R}_+^*$  fixé.

a) Montrer que l'équation  $f_n(x) = \lambda$ , d'inconnue  $x \in [n; +\infty]$ , admet une solution unique, notée  $x_n$ .

b) Déterminer un équivalent simple de  $x_n$  lorsque l'entier n tend vers l'infini.

Source : Oral MP∗−MP ex. 6.7

 $\diamondsuit$  **4.** a) On note, pour tout  $n \in \mathbb{N}^*$ ,  $a_n = \frac{e^n}{n}$  $\sum_{n=1}^n$ . Trouver un équivalent simple de  $\sum_{n=1}^n$  $k=1$ lorsque l'entier n tend vers l'infini.

> b) On note, pour tout  $n \in \mathbb{N}^*$ ,  $b_n = \left(1 + \frac{1}{n}\right)$ n  $\big)^{n^2}$ , et  $u_n = \sum_{n=1}^{\infty}$  $k=1$  $b_k$ . Former un développement asymptotique de  $u_n$  à deux termes, lorsque l'entier n tend vers l'infini.

Source : Oral MP<sup>∗</sup>−MP ex. 10.10.

´equivalent du terme général d'une suite divergeant vers  $+\infty$ ; intervention d'intégrales ou utilisation de la formule de Stirling.

 $équivalent$  du général d'une suite divergeant vers  $+\infty$ ; utilisation d'encadrements.

´equivalent d'une so $lution$  d'une équation avec paramètre.

 $Développement$ asymptotique des sommes *partielles* d'une série dont le terme général tend assez vite vers l'infini. Utilisation de théorèmes de sommation des relations de comparaison.

 $\Diamond$  5. Soient  $u_0 \in ]0; +\infty[, (\alpha, \beta) \in \mathbb{R}^2$  tel que  $0 < \alpha < \beta, (u_n)_{n \in \mathbb{N}}$  la suite réelle Développement définie par :  $\forall n \in \mathbb{N}, \quad u_{n+1} = u_n \frac{1 + \alpha u_n}{1 + \beta u_n}$  $\frac{1 + \alpha u_n}{1 + \beta u_n}$ .

 $Établir :$ a)  $u_n \longrightarrow 0$ b)  $u_n \underset{n\infty}{\sim}$ 1  $(\beta - \alpha)n$ c)  $u_n = \frac{1}{\sqrt{2}}$  $\frac{1}{(\beta-\alpha)n}+\frac{\alpha}{(\beta-\alpha)}$  $(\beta - \alpha)^2$  $\ln n$  $\frac{\ln n}{n^2} + o\left(\frac{\ln n}{n^2}\right)$  $n<sup>2</sup>$ ´ .  $Source:$  Oral MP<sup>∗</sup>−MP ex. 10.12.

 $\Diamond$  6. Soit  $(u_n)_{n\in\mathbb{N}}$  la suite réelle définie par  $u_0 \in ]0; \pi[$  et : Développement

$$
\forall n \in \mathbb{N}, \ \ u_{n+1} = \sin u_n.
$$

Former un développement asymptotique de  $u_n$  à deux termes lorsque l'entier n tend vers l'infini.

Source : Oral MP∗−MP ex. 10.13.

 $\diamondsuit$  7. Soient I un intervalle fermé non vide de ℝ,  $p \in \mathbb{N}$  tel que  $p \geq 2$ ,  $f : I \longrightarrow I$  une Vitesse de convergence application de classe  $C^p$ ,  $x_0 \in I$ ,  $(x_n)_{n \in \mathbb{N}}$  la suite réelle définie par :

$$
\forall n \in \mathbb{N}, \quad x_{n+1} = f(x_n).
$$

On suppose que la suite  $(x_n)_{n\in\mathbb{N}}$  converge vers un réel  $\ell$  et que :

$$
\forall n \in \mathbb{N}, \quad x_n \neq \ell.
$$

On suppose de plus :

$$
\begin{cases} \forall k \in \{1, ..., p-1\}, & f^k(\ell) = 0 \\ f^{(p)}(\ell) \neq 0. \end{cases}
$$

Montrer qu'il existe  $(\lambda, k) \in \mathbb{R}_+^* \times ]0; 1[$  tel que :  $|x_n - \ell| \underset{n\infty}{\sim} \lambda k^{p^n}$ .

 $\Lambda$  cet effet, on pourra considérer la série de terme général :

$$
u_n = \frac{1}{p^{n+1}} \ln \left( \frac{|x_{n+1} - \ell|}{|x_n - \ell|} \right).
$$

 $Source:$  Oral MP<sup> $*$ </sup>–MP ex. 10.30.

asymptotique du terme général d'une suite. Intervention des séries et des théorèmes de sommation des relations de comparaison.

asymptotique du terme général d'une suite récurrente du type  $u_{n+1} = f(u_n)$ . Intervention des séries et utilisation de théorèmes de sommation des relations de comparaison.

dans la méthode du point fixe.

#### 7. Exemples d'évaluation asymtotique de restes de séries convergentes, de sommes partielles de séries divergentes

 $\Diamond$  **1.** Trouver, pour  $\alpha \in ]1; +\infty[$  fixé, un équivalent simple de  $\sum_{n=1}^{+\infty}$  $k=n+1$ 1  $k^{\alpha}$ l'entier n tend vers l'infini.

Source : Cours Analyse MP  $\S 4.3.8 2) a$  Exemple.

 $\Diamond$  **2.** Trouver un équivalent simple de  $\sum_{n=1}^{+\infty}$  $k=n+1$ 1  $\frac{1}{k^2 + \sin k}$  lorsque l'entier n tend vers Recherche d'un l'infini.

Source : Cours Analyse MP  $\S$  4.3.9 1) Exemple.

 $\diamondsuit$  **3.** Trouver un équivalent simple de  $\sum_{n=1}^{+\infty}$  $k=n+1$  $\left(\text{ch}\,\frac{1}{k}\right)$  $\big)^{-k^3}$ lorsque l'entier *n* tend vers Recherche d'un l'infini.

Source : Exercices Analyse MP ex. 4.20.

 $\Diamond$  4. Trouver un équivalent simple de  $\sum_{n=1}^{\infty}$  $k=1$  $\sqrt{k + (-1)^k}$  lorsque l'entier n tend vers Recherche d'un l'infini.

Source : Cours Analyse MP  $\S$  4.3.9 2) Exemple.

 $\begin{tabular}{ll} Recherche & \quad d'un \end{tabular}$ ´equivalent du reste d'une série convergente; comparaison série-intégrale.

´equivalent du reste d'une série convergente; utilisation d'un théorème de sommation des relations de comparaison.

´equivalent du reste d'une série convergente; utilisation d'un théorème de sommation des relations de comparaison.

´equivalent de la somme partielle d'une série divergeant vers +∞; utilisation d'un théorème de sommation des relations de comparaison.

$$
\sum_{k=1}^{n} \frac{1}{k} = \ln n + \gamma + \underset{n\infty}{\rho}(1),
$$
 intégrale.

où  $\gamma$  est un réel, appelé constante d'Euler.

Source : Cours Analyse MP  $\S$  4.3.7 2) Exemple.

 $\diamondsuit$  6. *a)* On note, pour tout  $n \in \mathbb{N}^*$ ,  $a_n = \frac{e^n}{n}$  $\sum_{n=1}^n$ . Trouver un équivalent simple de  $\sum_{n=1}^n$  $k=1$ lorsque l'entier n tend vers l'infini.

> b) On note, pour tout  $n \in \mathbb{N}^*$ ,  $b_n = \left(1 + \frac{1}{n}\right)$ n  $\big)^{n^2}$ , et  $u_n = \sum_{n=1}^{\infty}$  $k=1$  $b_k$ . Former un développement asymptotique de  $u_n$  à deux termes, lorsque l'entier n tend vers l'infini.

Source : Oral MP<sup> $*$ </sup>–MP ex. 10.10.

 $\Diamond$  5. Montrer :  $\Diamond$  5. Montrer :

Développement asymptotique d'une somme partielle de série; utilisation de théorèmes de sommation des relations de comparaison.

### 8. Exemples d'étude de séries réelles ou complexes non absolument convergentes

 $\diamondsuit$  1. Déterminer la nature de la série  $\sum$  $n\!\geqslant\!1$  $(-1)^n$  $\frac{1}{n}\sqrt[n]{n}$ 

Source : Cours Analyse MP ex. 4.3.9 a).

$$
\diamondsuit \quad \mathbf{2.} \qquad \text{Déterminer, pour } a \in \mathbb{R}_+^*, \text{ la nature de la série } \sum_{n \geq 1} \ln \left( 1 + \frac{(-1)^n}{n^a} \right)
$$

Source : Cours Analyse MP ex. 4.3.12 z).

 $\diamondsuit$  **3.** On considère la suite réelle  $(u_n)_{n \in \mathbb{N}}$  définie par  $u_0 \in \mathbb{R}^*$ 

$$
\forall n \in \mathbb{N}, \quad u_{n+1} = \frac{e^{-u_n}}{n+1}.
$$
  
*érie* 
$$
\sum (-1)^n u_n?
$$

Quelle est la nature de la s  $\overline{n\geqslant}0$  $(-1)^n u_n$ ?

Source : Cours Analyse MP ex. 4.3.13.

 $\diamondsuit$  **4.** On note, pour  $n \in \mathbb{N}^*, u_n = \frac{1}{n}$  $\frac{1}{n}$  si *n* est le carré d'un entier, et Utilisation des sommes  $u_n = \frac{(-1)^n}{n}$  $\frac{1}{n}$  sinon.

Montrer que la série  $\sum$  $n\!\geqslant\!1$  $u_n$  converge et calculer sa somme.

Source : Cours Analyse MP ex. 4.3.10.

Série alternée. Le terme général de la série est défini indirectement. Utilisation du TSCSA.

partielles.

Série alternée. Utilisation du TSCSA.

Série à termes réels de signe variable. Utilisation d'un développement asymp-

totique.

 $\diamondsuit$  5. Déterminer, pour  $\alpha \in \mathbb{R}$ , la nature de la série  $\sum$  $n\!\geqslant\!1$  $(-1)^{\frac{n(n+1)}{2}}$  $n^{\alpha}$ . Groupement de termes.

Source : Exercices Analyse MP ex. 4.15.

 $\diamondsuit$  6. Soit  $f : [0;1]$  → R une application continue par morceaux; montrer que la Convergence par permutation sériesérie  $\sum_{n\geqslant 0} (-1)^n \int_0 x^n f(x) dx$  converge et que sa somme est  $\int_0^{\infty} \frac{f(x)}{1+x} dx$ . Intégrale.  $(-1)^n \int_0^1$  $\boldsymbol{0}$  $x^n f(x) dx$  converge et que sa somme est  $\int_1^1$  $\boldsymbol{0}$  $f(x)$  $\frac{f(x)}{1+x} dx.$ Source : Exercices Analyse MP ex. 4.3.8.

 $\diamondsuit$  7. Montrer que, pour tout  $(t, \alpha) \in (\mathbb{R} - 2\pi\mathbb{Z}) \times ]0; +\infty[,$  la série  $\sum$  $n\!\geqslant\!1$  $e^{\mathrm{i} nt}$  $n^{\alpha}$ 

Série à termes complexes; utilisation du théorème d'Abel.

ficile.

Source : Cours Analyse MP Complément C 4.7 3) a).

$$
\diamondsuit \quad \mathbf{8.} \qquad \text{Déterminer, pour } \alpha \in ]0; +\infty[, \text{ la nature de la série } \sum_{n \geq 1} \sin\left(\frac{\sin n}{n^{\alpha}}\right). \qquad \text{Utilisation} \qquad du \text{ théorème d'Abel.}
$$

Source : Cours Analyse MP Complément C 4.7  $3)$  b)  $4$ ).

 $\Diamond$  9. Soit  $\sum$  $n\geqslant 0$  $u_n$  une série réelle semi-convergente. Montrer que, pour tout  $S \in \mathbb{R}$ , il Propriété générale, difexiste une permutation  $\varphi$  de N telle que la série  $\sum$  $n\geqslant 0$  $u_{\varphi(n)}$  converge et ait pour somme S.

Source : Cours Analyse MP ex. 4.3.39

#### 9. Exercices sur les suites de polynômes orthogonaux

 $\Diamond$  1. On note E le R-ev des applications polynomiales de [−1; 1] dans R, et, pour Définition d'une suite chaque  $n \in \mathbb{N}$ ,  $E_n$  le sev de E formé des applications polynomiales de degré  $\leq n$ . On définit une application  $\lt \ldots \gt : E^2 \longrightarrow \mathbb{R}$  par :

$$
\forall (P,Q) \in E^2, \langle P, Q \rangle = \int_{-1}^{1} P(x)Q(x) dx.
$$

de polynômes orthogonaux.

a) Montrer que  $\langle \cdot, \cdot \rangle$  est un produit scalaire sur E et que :

$$
\forall (P,Q,R)\in E^3, \langle PQ,R>=.
$$

b) Établir qu'il existe une suite unique  $(P_n)_{n\in\mathbb{N}}$  d'élements de E, orthonormale pour < ., . > et telle que, pour tout  $n \in \mathbb{N},$   $P_n$  est de degré  $n$  et à coefficient  $dominant > 0.$ 

c) Montrer :

$$
\forall n \in \mathbb{N}^*, \ \ P_n \in E_{n-1}^{\perp}.
$$

Source : Cours Algèbre MPSI Complément C 10.1.

 $\Diamond$  **2.** Pour  $n \in \mathbb{N}$ , on note  $U_n = ((X^2 - 1)^n)^{(n)}$ , dérivée *n*-ème de  $(X^2 - 1)^n$ , et Expression des  $L_n = \frac{1}{2n}$  $\frac{1}{2^n n!} U_n$ , appelé *n*-ème polynôme de Legendre. Montrer :

$$
\forall n \in \mathbb{N}, \quad P_n = \frac{1}{2^n n!} \sqrt{\frac{2n+1}{2}} U_n.
$$

 $Source:$  Cours Algèbre MPSI Complément C 10.1.

 $\forall n \in \mathbb{N}, \quad (1 - X^2)L''_n - 2X L'_n + n(n+1)L_n = 0.$  satisfaite par  $L_n$ .

 $Source:$  Cours Algèbre MPSI Complément C 10.1.

 $\Diamond$  3. Établir :  $\angle$  Equation différentielle

polynômes de Legendre à l'aide d'une

dérivée n-ème.

 $\Diamond$  4. Montrer :<br>  $\forall n \in \mathbb{N}^*, (n+1)L_{n+1} = (2n+1)X L_n - nL_{n-1}.$  Relation de récurrence<br>
entre les  $L_n$ .  $\forall n \in \mathbb{N}^*, \ \ (n+1)L_{n+1} = (2n+1)X L_n - nL_{n-1}.$  entre les  $L_n$ .

 $Source:$  Cours Algèbre MPSI Complément C 10.1.

 $\diamondsuit$  5. Démontrer que, pour tout  $n \in \mathbb{N}^*$ ,  $L_n$  est scindé sur ℝ et admet exactement n Zéros de  $L_n$ . zéros deux à deux distincts et situés dans  $]-1;1[$ .

 $Source:$  Cours Algèbre MPSI Complément C 10.1.

 $\diamondsuit$  6. *a*) Démontrer (formule de Christoffel et Darboux) que, pour tout *n* ∈ N et tout Entrelacement des  $(x, y) \in \mathbb{R}^2:$ 

$$
(x - y) \sum_{k=0}^{n} (2k+1) L_k(x) L_k(y) = (n+1) (L_{n+1}(x) L_n(y) - L_n(x) L_{n+1}(y)).
$$

b) En déduire, pour tout  $n \in \mathbb{N}$  et tout  $x \in \mathbb{R}$ :

$$
\sum_{k=0}^{n} (2n+1) (L_k(x))^2 = (n+1) (L'_{n+1}(x)L_n(x) - L'_n(x)L_{n+1}(x)).
$$

c) On note, pour tout  $n \in \mathbb{N}$ ,  $F_n = \frac{L_n}{L_n}$  $\frac{L_n}{L_{n+1}} \in \mathbb{R}(X)$ . Montrer que les coefficients de la décomposition en éléments simples de  $F_n$  dans  $\mathbb{R}(X)$  sont tous > 0.

d) Établir que les zéros de  $L_{n-1}$  et  $L_n$  sont entrelacés.

 $Source:$  Cours Algèbre MPSI Complément C 10.1.

zéros de  $L_{n-1}$  et de  $L_n$ .

10. Comparaison sur des exemples de divers modes de convergence d'une suite ou d'une série de fonctions d'une variable réelle

 $\Diamond$  **1.** Montrer que la suite de fonctions  $(f_n : [0; +\infty[ \longrightarrow \mathbb{R})_{n \in \mathbb{N}})$  $\forall n \in \mathbb{N}, \ \forall x \in [0; +\infty[, \quad f_n(x) = \frac{2^n x}{1 + n^{2n} x^2}$  vergeant simplement.

$$
\forall n \in \mathbb{N}, \ \forall x \in [0; +\infty], \ f_n(x) = \frac{1}{1 + n2^n x^2}
$$

converge simplement sur R, uniformément sur tout  $[a; +\infty], a \in ]0; +\infty[$ , mais pas uniformément sur  $[0; +\infty[$ .

Source : Exercices Analyse MP ex. 5.1.1 h).

A 2. Montrer que la suite de fonctions  $(f_n : \mathbb{R} \longrightarrow \mathbb{R})_{n \in \mathbb{N}}$  définie par : Suite de fonctions convergent uni-

$$
\forall n \in \mathbb{N}, \ \forall x \in \mathbb{R}, \ f_n(x) = \frac{nx^3}{1 + nx^2}
$$

converge uniformément, donc simplement, sur R.

Source : Cours Analyse MP ex. 5.1.1  $b$ ).

 $\Diamond$  3. Donner des exemples de suites d'applications de R dans R, continues, bornées, Suites de fonctions intégrables et de carrés intégrables, telles que :

$$
\begin{cases}\nN_1(f_n) \longrightarrow 0 \\
N_2(f_n) \longrightarrow 0 \\
N_\infty(f_n) \longrightarrow 0\n\end{cases}, \quad\n\begin{cases}\nN_1(g_n) \longrightarrow 0 \\
N_2(g_n) \longrightarrow 0 \\
N_\infty(g_n) \longrightarrow 0\n\end{cases}, \quad\n\begin{cases}\nN_1(h_n) \longrightarrow 0 \\
N_2(h_n) \longrightarrow 0 \\
N_\infty(h_n) \longrightarrow 0\n\end{cases}.
$$

Source : Cours Analyse MP ex. 5.1.25.

Suite de fonctions convergeant simplement et

 $convergent$  $form\acute{e}ment$  et simplement.

ayant divers comporte $ments$  vis-à-vis des normes  $N_1, N_2, N_\infty$ .

 $\diamondsuit$  4. Étudier les convergences simple, absolue, uniforme de la série de fonctions  $Série$  de fonctions;  $\sum$  $n\geqslant 1$  $f_n$  où, pour tout  $n \in \mathbb{N}^*$ :

$$
f_n : [0; +\infty[ \longrightarrow \mathbb{R}, x \longmapsto f_n(x) = \frac{(-1)^n}{n^x}.
$$

Source : Exercices Analyse MP ex. 5.3.2.

 $\diamondsuit$  5. Étudier les convergences simple, uniforme, normale de la série de fonctions *Série de fonctions* :  $\sum$  $n \geqslant 2$  $f_n$ , où  $f_n : [0; +\infty[ \longrightarrow \mathbb{R} \text{ est définie par :}]$ 

$$
\forall x \in [0; +\infty[, \quad f_n(x) = \frac{xe^{-nx}}{\ln n}.
$$

Source : Exercices Analyse MP ex. 5.3.1  $f$ ).

 $\Diamond$  6. Étudier les convergences simple, uniforme, normale de la série de fonctions *Série de fonctions* :  $\sum$  $n\geqslant 1$  $f_n$ , où  $f_n : [0; +\infty[ \longrightarrow \mathbb{R} \text{ est définie par :}]$ 

$$
\forall x \in [0; +\infty[, \quad f_n(x) = (-1)^n \ln\left(1 + \frac{x}{n(1+x)}\right).
$$

Source : Cours Analyse MP  $\S$  5.3.1 Exemple 4).

comparaison des convergences simple, absolue, uniforme.

convergence uniforme (par comparaison série-intégrale) sans convergence normale.

convergence uniforme (par TSCSA) sans convergence normale.

#### 11. Exemples d'étude de fonctions définies par une série

 $\Diamond$  1. *a*) Étudier les convergences de la série  $\sum$  $n\!\geqslant\!1$  $f_n$ , où  $f_n : \mathbb{R} \longrightarrow \mathbb{R}$  est définie par : Utilisation du

 $\forall x \in \mathbb{R}, \quad f_n(x) = \frac{n \geq 1}{n} e^{-x\sqrt{n}}.$ 

On note S la somme.

- b) Montrer que S est de classe  $C^1$  sur  $[0; +\infty[$ .
- $c)$  Tracer la courbe représentative de S.

Source : Cours Analyse MP ex. 5.3.24.

♦ 2. On note, pour <sup>n</sup> <sup>∈</sup> <sup>N</sup> ∗ , f<sup>n</sup> : [0 ; +∞[ −→ R l'application d´efinie par : Utilisation du <sup>∀</sup> <sup>x</sup> <sup>∈</sup> [0 ; +∞[, fn(x) = <sup>x</sup> n(1 + nx<sup>2</sup>) .

a) Étudier les convergences de la série  $\sum$  $n\!\geqslant\!1$  $f_n$ .

 $b)$  On note S la somme.

 $\alpha$ ) Montrer que S est de classe  $C^1$  sur  $]0; +\infty[$ .

β) Montrer :  $\frac{S(x)}{x}$  →  $\longrightarrow$  +∞. L'application S est-elle dérivable en 0?  $\gamma$ ) Établir :  $S(x)$ <sub>x</sub>  $\longrightarrow$  0.

Source : Cours Analyse MP ex. 5.15.

 $\Diamond$  3. *a*) Étudier les convergences de la série  $\sum$  $n\geqslant 0$  $f_n$ , où  $f_n : ]0; +\infty[$  → R est définie Utilisation du par :

$$
\forall x \in ]0; +\infty[, \quad f_n(x) = e^{-n^2x}.
$$

b) Montrer que S est de classe  $C^{\infty}$  sur  $[0; +\infty[$ .

c) Former le développement asymptotique de  $S(x)$  à la précision e<sup>-5x</sup> lorsque x tend vers  $+\infty$ .

 $d)$  Tracer la courbe représentative de S.

Source : Cours Analyse MP ex. 5.3.27.

théorème de dérivation pour une série d'applications, et du TSCSA.

théorème de dérivation pour une série d'applications. Limites en deux temps.

théorème de dérivation pour une série d'applications. Limites en deux temps. Obtention d'un développement asymptotique.

 $\Diamond$  4. *a*) Étudier les convergences de la série  $\sum$  $n\geqslant 1$  $f_n$ , où  $f_n : [0; +\infty[$   $\longrightarrow \mathbb{R}$  est définie Utilisation du par :

$$
\forall x \in [0; +\infty[, \quad f_n(x) = \frac{1}{(n+x)^2}.
$$

 $b)$  Montrer que  $S$  est décroissante et positive.

c) Établir que l'application  $x \mapsto \frac{1}{\sqrt{S}}$  $\frac{1}{\sqrt{S(x)}}$  est concave sur [0; +∞[.

Source : Cours Analyse MP ex. 5.3.31.

$$
\diamondsuit \quad \mathbf{5.} \qquad \text{On note, pour } x \in ]1; +\infty[, \quad \zeta(x) = \sum_{n=1}^{+\infty} \frac{1}{n^x}
$$

a) Montrer :  $\zeta(x) \longrightarrow_{x \to -1^+} +\infty$ ,  $\zeta(x) \longrightarrow_{x \to +\infty} 1$ .

b) Montrer que  $\zeta$  est de classe  $C^{\infty}$  sur  $|1; +\infty|$  et exprimer, pour  $k \in \mathbb{N}$ ,  $\zeta^{(k)}$ (comme somme d'une série).

- c) Étudier les variations et la convexité de  $\zeta$ .
- d) Tracer la courbe représentative de  $\zeta$ .

Source : Exercices Analyse MP ex. 5.26, Cours Analyse MP ex. 5.3.1  $o$ ) et 5.3.34.

 $\diamondsuit$  6. On note, pour  $n \in \mathbb{N}^*$ ,  $f_n : \mathbb{R} \longrightarrow \mathbb{R}$  l'application définie par : Utilisation d'un  $\forall x \in \mathbb{R}, f_n(x) = \text{th}(x + n) - \text{th}n.$  télescopage.

a) Étudier les convergences de la série  $\sum$  $n\!\geqslant\!1$  $f_n$ . On note S la somme.

- $b)$  Montrer que  $S$  est croissante et continue.
- c) Montrer :

$$
\forall x \in \mathbb{R}, \ \ S(x+1) = S(x) + 1 - \text{th}(x+1).
$$

Source : Exercices Analyse MP ex. 5.3.4.

. Limite en deux temps. Utilisation du théorème de dérivation pour une série d'applications.

théorème de dérivation pour une série d'applications. Emploi de l'inégalité de Cauchy et Schwarz.

12. Exemples de développements en série entière. Applications

 $\diamondsuit$  1. Montrer que la fonction  $f: x \longmapsto \frac{x^2 - x + 2}{x^4 - 5x^2 + 2}$  $\frac{x^2-3x^2+4}{x^2-5x^2+4}$  est dSE(0) et former son Utilisation d'une décomposition en  $\overline{\text{DSE}(0)}$ ; préciser le rayon de convergence R.

Source : Cours Analyse MP ex. 6.5.8 a).

 $\Diamond$  2. Montrer que la fonction  $f: x \longmapsto \ln(\sqrt{1+x} + \sqrt{1-x})$ son  $\text{DSE}(0)$ ; préciser le rayon de convergence R.

Source : Cours Analyse MP ex. 6.5.8 l)

 $\Diamond$  3. Montrer que la fonction  $f : x \longmapsto$  $\sqrt{ }$ J  $\mathcal{L}$  $\sin x$  $\boldsymbol{x}$  $\setminus^3$  $\sin x \neq 0$ 1  $\sin x = 0$  $\begin{array}{ccc}\n & 1 & \sin x = 0 & \sin x \\
\text{est dSE}(0) \text{ et former son DSE}(0); \text{ préciser le rayon de convergence } R.\n\end{array}$  de x.

Source : Cours Analyse MP ex. 6.5.8 n).

 $\diamondsuit$  **4.** Montrer que la fonction  $f: x \longmapsto (\operatorname{Arcsin} x)^2$  est dSE(0) et former son DSE(0); Utilisation d'une préciser le rayon de convergence  $R$ .  $\acute{e}$ quation différentielle.

Source : Cours Analyse MP ex. 6.5.8  $r$ ).

 $\diamondsuit$  5. Montrer que la fonction  $f: x \longmapsto \int_{0}^{\frac{\pi}{2}}$ 0  $\ln(1+x\sin^2 t) dt$  est dSE(0) et former Permutation  $\int e^t \sum f$ . son DSE(0); préciser le rayon de convergence  $R$ .

Source : Cours Analyse MP ex. 6.5.8  $y$ ).

décomposition en  $'$ éléments simples.

Obtention du  $DSE(0)$ de  $f$  à partir de celui  $de f'.$ 

Linéarisation et division par une puissance

 $\diamondsuit$  6. Etablir, pour tout  $k \in \mathbb{N}^*$ 

$$
\int_0^1 \frac{(\ln x)^k}{1-x} dx = (-1)^k k! \sum_{n=1}^{+\infty} \frac{1}{n^{k+1}}.
$$

Source : Cours Analyse MP ex. 6.5.18 b).

 $\Diamond$  7. On note  $a_n$  le nombre de parenthésages sur un composé de n éléments  $X_1, ..., X_n$  Utilisation de d'un ensemble E muni d'une loi interne. Ainsi: d'un ensemble E muni d'une loi interne. Ainsi:

$$
a_0 = 0
$$
,  $a_1 = 1$ ,  $a_2 = 1$ ,  $a_3 = 2$ ,  $a_4 = 5$ .

a) Montrer :  $\forall n \geq 2$ ,  $a_n =$  $\sum^{n-1}$  $k=1$  $a_k a_{n-k}$ . b) On considère la série entière  $\sum a_n x^n$ . On suppose, dans ce b), que son rayon  $R$  est > 0, et on note S sa somme. Montrer :  $\forall x \in ]-R;R[, (S(x))^{2} - S(x) + x = 0.$ 

c) 1) Montrer que la fonction  $f: x \longmapsto \frac{1}{2}$  $\frac{1}{2}(1-\sqrt{1-4x})$  est dSE(0) et calculer son  $DSE(0)$ .

2) En déduire :  $\forall n \in \mathbb{N}^*, a_n = \frac{1}{n}$  $\frac{1}{n}C_{2n-2}^{n-1}$ .

Le nombre  $a_n$  est appelé  $(n - 1)$ -ème nombre de Catalan.

Source : Cours Analyse MP C 6.1.

 $\diamondsuit$  8. Déterminer les solutions de l'équation différentielle  $y'' - xy = 0$  développables Solutions dSE(0) d'un en série entière en 0.  $\epsilon$  equation différentielle.

Source : Cours Analyse MP  $\S$  8.4.5 Exemple.

**9.** Soit  $\lambda \in ]-1;1[$ . Déterminer toutes les applications  $f : \mathbb{R} \longrightarrow \mathbb{R}$  dérivables sur Solutions dSE(0) d'une  $\hat{\mathbb{R}}$ , telles que :  $\hat{\mathbb{R}}$ 

$$
\forall x \in \mathbb{R}, \ f'(x) = f(\lambda x)
$$

(on exprimera  $f$  comme somme d'une série entière).

Source : Exercices Analyse MP ex. 6.5.25.

pour la résolution d'un problème de dénombrement.

équation fonctionnelle.

entières

 $\therefore$  Permutation  $\int$  et  $\sum$ .

13. Exemples d'emploi de séries entières ou trigonométriques pour la recherche de solutions d'équations différentielles

 $\Diamond$  1. Résoudre l'équation différentielle :

$$
y'' - xy = 0,
$$

d'inconnue  $y: x \in \mathbb{R} \longrightarrow y(x) \in \mathbb{R}$  supposée deux fois dérivable. On exprimera les solutions à l'aide de séries entières.

Source : Cours Analyse MP  $\S$  8.4.5 Exemple.

 $\Diamond$  2. On considère l'équation différentielle : Recherche de solutions

 $(E)$   $(x)$  $(x^{2}+x)y'' + (3x+1)y' + y = 0.$ 

 $a)$  En cherchant les solutions développables en série entière, trouver une solution simple de (E) (autre que 0).

b) Résoudre (E) sur tout intervalle ouvert de  $\mathbb{R}$ .

Source : Exercices Analyse MP ex. 8.11.

 $\Diamond$  3. On considère l'équation différentielle (E) suivante : Recherche de solutions

$$
xy'' + y' + y = 0,
$$

d'inconnue  $y : x \longmapsto y(x)$  supposée deux fois dérivable.

a) Montrer que  $(E)$  admet une solution et une seule développable en série entière en 0 et prenant la valeur 1 en 0. On notera f cette solution. Calculer le rayon de convergence et les coefficients de cette série entitière.

 $b)$  Montrer que, dans  $]0;2[, f$  s'annule une fois et une seule.

Source : Oral MP<sup>∗</sup>−MP ex. 13.7.

développables en série entière. Exemple dans lequel les solutions ne s'expriment pas simplment au moyen des fonctions usuelles.

développables en série entière. Exemple dans lequel les solutions s'expriment au moyen des fonctions usuelles.

développables en série entière, avec condition.  $Étude$  de la solution.

 $\Diamond$  4. Soit  $(a, b) \in \mathbb{R}^* \times \mathbb{C}$  tel que  $|b| < 1$ . On considère l'équation différentielle : Recherche de solutions

(E) 
$$
y'' + ay = \frac{1}{1 - be^{ix}},
$$

d'inconnue  $y : x \in \mathbb{R} \longmapsto y(x) \in \mathbb{C}$  supposée deux fois dérivable sur  $\mathbb{R}$ .

Trouver une condition nécessaire et suffisante portant sur  $(a, b)$  pour que  $(E)$ admette au moins une solution  $2\pi$ -périodique. Dans ce cas, montrer que (E) admet une solution  $2\pi$ -périodique et une seule, et calculer celle-ci (on exprimera le résultat sous forme d'une série).

Source : Oral MP<sup> $*$ </sup> – MP ex. 14.5.

 $\Diamond$  5. Trouver toutes les applications  $y : \mathbb{R} \longrightarrow \mathbb{R}$  deux fois dérivables sur  $\mathbb{R}$  et telles Recherche de solutions que :

$$
\forall x \in \mathbb{R}, \ y''(x) + y'(x) + y(x) = \sum_{n=1}^{+\infty} \frac{\cos nx}{n^3}.
$$

développables en séries trigonométriques.

On exprimera le r´esultat `a l'aide d'une s´erie.

Source : Oral MP ex. 14.9.

développables en séries trigonométriques.

#### 14. Exemples de séries de Fourier et de leurs applications

 $\Diamond$  1. Soit  $f : \mathbb{R} \longrightarrow \mathbb{C}$  2 $\pi$ -périodique, impaire, telle que : Développement d'un

$$
\begin{cases} \forall t \in ]0\,;\pi[, & f(t) = 1\\ \forall\, n \in \mathbb{Z}, & f(n\pi) = 0. \end{cases}
$$

a) Calculer les coefficients de Fourier (trigonométriques) de  $f$ .

b) Montrer que la série de Fourier de  $f$  converge simplement sur  $\mathbb R$  et a pour somme  $f$ .

 $c)$  Calculer les sommes de séries suivantes :

$$
\sum_{p=0}^{+\infty} \frac{(-1)^p}{2p+1}, \qquad \sum_{p=0}^{+\infty} \frac{1}{(2p+1)^2}, \qquad \sum_{n=1}^{+\infty} \frac{1}{n^2}, \qquad \sum_{n=1}^{+\infty} \frac{(-1)^n}{n^2}.
$$

Source : Cours Analyse MP  $\S$  7.4 Exemple 1.

 $\Diamond$  2. Soit  $f : \mathbb{R} \longrightarrow \mathbb{C}$  2π-périodique, paire, telle que :  $\forall t \in [0; \pi]$ ,  $f(t) = t$ . Développement d'une a) Calculer les coefficients de Fourier (trigonométriques) de  $f$ .

- b) Étudier les convergences de la série de Fourier de  $f$  et déterminer sa somme.
- $c)$  Calculer les sommes de séries suivantes :

$$
\sum_{p=0}^{+\infty} \frac{1}{(2p+1)^2}, \qquad \sum_{p=0}^{+\infty} \frac{1}{(2p+1)^4}, \qquad \sum_{n=1}^{+\infty} \frac{1}{n^4}.
$$

Source : Cours Analyse MP  $\S$  7.4 Exemple 2.

$$
\diamondsuit \quad \mathbf{3.} \qquad \text{Soit } a \in ]0; +\infty[ . \text{ On note } f : \mathbb{R} \longrightarrow \mathbb{R}, \ x \longmapsto f(x) = \frac{1}{\text{ch } a + \text{cos } t}.
$$

a) Calculer les coefficients de Fourier (trigonométriques) de  $f$ .

b) En déduire : 
$$
\forall n \in \mathbb{N}, \int_0^{\pi} \frac{\cos nt}{\cosh a + \cos t} dt = \frac{\pi (-1)^n e^{-na}}{\sin a}.
$$

Source : Exercices Analyse MP ex. 7.5.

$$
\diamondsuit \quad \mathbf{4.} \qquad \text{Montrer}: \qquad \qquad \int_0^1 \frac{\ln(1+x)}{x} \, \mathrm{d}x = \sum_{n=1}^{+\infty} \frac{(-1)^{n-1}}{n^2} = \frac{\pi^2}{12}.
$$

Source : Cours Analyse MP ex. 7.4.6 et Exercices Analyse MP ex. 7.7. série de Fourier.

créneau en série de Fourier. Calcul de certaines sommes de séries.

dent de scie continue en série de Fourier. Calcul de certaines sommes de séries.

Calcul d'une intégrale en faisant intervenir des coefficients de Fourier.

Calcul d'une intégrale en se ramenant à une  $\diamondsuit$  5. Soit  $f : \mathbb{R} \longrightarrow \mathbb{C}$  de classe  $C^1$  par morceaux, continue,  $2\pi$ -périodique et telle Inégalité de Wirtinger. que  $\int^{2\pi}$  $\boldsymbol{0}$  $f = 0.$  Montrer :  $\int^{2\pi}$  $\int_0^{2\pi} |f(t)|^2 dt \leqslant \int_0^{2\pi}$  $\int_{0}^{t} |f'(t)|^2 dt.$  $(Attention \land l'énonc\acute{e}, selon \text{ }les \text{ }\'editions )$ 

Source : Exercices Analyse MP ex. 7.6.

 $\diamond$  **6.** Pour  $(n, k) \in (\mathbb{N}^*)^2$ , on note  $r_{n,k}$  le reste de la division euclidienne de *n* par *k*. Recherche d'une lim-On note, pour tout  $n \in \mathbb{N}^*$ :  $u_n = \frac{1}{n^2} \sum_{k=1}^{n} r_{n,k}$ . ite de suite i'arithmétique.  $n<sup>2</sup>$  $\sum_{n=1}^{\infty}$  $k=1$  $r_{n,k}$ .

Montrer que la suite  $(u_n)_{n\in\mathbb{N}^*}$  converge et calculer sa limite.

.

On admettra : 
$$
\sum_{n=1}^{+\infty} \frac{1}{n^2} = \frac{\pi^2}{6}
$$

Source : Exercices Analyse MP ex. 7.11.

 $\Diamond$  7. Trouver toutes les applications  $y : \mathbb{R} \longrightarrow \mathbb{R}$  deux fois dérivables et telles que : Recherche de solutions

$$
\forall x \in \mathbb{R}, \ y''(x) + y'(x) + y(x) = \sum_{n=1}^{+\infty} \frac{\cos nx}{n^3}.
$$

On exprimera le résultat à l'aide d'une série.

Source : Oral MP ex. 14.9.

 $\Diamond$  8. La température d'une barre de longueur π, maintenue à ses extrémités à la Propagation de la température 0, est une fonction  $u : \Delta = [0; \pi] \times [0; +\infty[ \longrightarrow \mathbb{R}$ , continue sur  $\Delta$ , telle que  $\frac{\partial u}{\partial t}$ ,  $\frac{\partial u}{\partial x}$ ,  $\frac{\partial^2 u}{\partial x^2}$  $rac{\partial^2}{\partial x^2}$  existent et sont continues sur  $\Delta$ , vérifiant :

$$
\begin{cases} \forall (x,t) \in \Delta, & \frac{\partial u}{\partial t}(x,t) = \frac{\partial^2 u}{\partial x^2}(x,t) \\ \forall t \in [0; +\infty[, & u(0,t) = u(\pi,t) = 0 \\ \forall x \in [0; \pi], & u(x,0) = f(x), \end{cases}
$$

où  $f : [0; \pi] \longrightarrow \mathbb{R}$ , de classe  $C^1$  telle que  $f(0) = f(\pi) = 0$ , donne la température de la barre à l'instant  $t = 0$ .

Montrer que, pour tout 
$$
(x, t) \in \Delta
$$
:  $u(x, t) = \sum_{n=1}^{+\infty} b_n e^{-n^2 t} \sin nx$ ,  
où, pour tout  $n \in \mathbb{N}^*$ :  $b_n = \frac{2}{\pi} \int_0^{\pi} f(y) \sin ny \, dy$ .

Source: Cours Analyse MP C 7.3.

développables en séries trigonométriques, pour une équation différentielle.

température dans une barre de longueur finie.

ite de suite liée à

29

15. Exemples d'applications du théorème des accroissements finis pour une fonction numérique d'une variable réelle

 $\Diamond$  1. Soit  $f:]0;+\infty[\ \longrightarrow \mathbb{R},$  dérivable sur  $]0;+\infty[$  et telle que  $f'$  admette une limite finie  $\ell$  en  $+\infty$ . Montrer :  $\frac{1}{2}$ 

$$
\frac{f(x)}{x} \xrightarrow{x \to +\infty} \ell.
$$

Source : Cours Analyse MPSI ex. 5.2.8.

 $\Diamond$  2. Soit  $P \in \mathbb{R}[X]$  tel que deg  $(P) \ge 2$ . Utilisation du<br>
a) Montror que si los zéros de *P* sont tous réels et simples, alors il en de même théorème de Rolle a) Montrer que, si les zéros de  $P$  sont tous réels et simples, alors il en de même pour  $P'$ .

b) Montrer que, si P est scindé sur  $\mathbb R$ , alors P' l'est aussi.

Source : Exercices Analyse MPSI ex. 5.5.

 $\diamondsuit$  3. Soient *I* un intervalle de ℝ,  $f: I \longrightarrow \mathbb{R}$  dérivable sur *I*. Montrer que  $f'$ un intervalle de R.

Source : Cours Analyse MPSI ex. 5.2.11.

 $\Diamond$  4. Montrer que, pour tout  $(x, y) \in \mathbb{R}^2$  tel que  $0 \le x < y < 1$ : Obtention de certaines

$$
\frac{y-x}{\sqrt{1-x^2}} < \operatorname{Arcsin} y - \operatorname{Arcsin} x < \frac{y-x}{\sqrt{1-y^2}}.
$$

Source : Cours Analyse MPSI ex. 5.3.8 b).

Lien entre les comportements de  $f'(x)$ et de  $\frac{f(x)}{x}$  lorsque  $x \longrightarrow +\infty.$ 

 $th\acute{e}or\grave{e}me$ pour des polynômes.

Théorème de Darboux.

inégalités.

 $\diamondsuit$  5. Soient  $(a, b) \in \mathbb{R}^2$  tel que  $a < b$ , et  $f : [a, b] \longrightarrow \mathbb{R}$  une application de classe C sur [a ; b]. Montrer qu'il existe  $c \in ]a \; ; b[$  tel que :

$$
\frac{f(a) + f(b)}{2} = f\left(\frac{a+b}{2}\right) + \frac{(b-a)^2}{8}f''(c).
$$

<sup>2</sup> Utilisation du  $th\acute{e}or\grave{e}me$  de Rolle et du théorème des accroissements finis.

 $Source$  :  $% \left( \left\langle \cdot \right\rangle _2\right)$  Exercices Analyse MPSI ex. 5.2.16.

16. Exemples d'encadrement de fonctions numériques; utilisations

 $\Diamond$  1. *a*) Montrer que, au voisinage de 0 : Recherche d'une lim-

$$
-\frac{x^2}{2} - 3x^4 \le \ln \cos x \le -\frac{x^2}{2}.
$$

b) En déduire la limite  $\lim_{n\infty}$  $\prod^n$  $k=1$ cos  $\sqrt{k}$  $\frac{n}{n}$ .

Source : Cours Analyse MPSI ex. 5.3.7.

 $\Diamond$  2. Calculer la partie principale, quand u tend vers +∞, de : Exemple de recherche d'équivalent d'une

$$
\int_{u}^{2u} \frac{\mathrm{d}x}{\sqrt{x^4 + x^2 + 1}}.
$$
 *intégrale d*<sup>2</sup>*up paramètre.*

Source : Exercices Analyse MP ex. 2.3.23.

 $\diamondsuit$  **3.** Trouver  $y \in \mathbb{N}^*$  sachant que  $5 + 2y + 2y^2 + 2y^3 + y^4$  est un carré d'entier. Utilisation d'un en- $Source:$  Exercices Algèbre et géométrie MPSI ex. 3.1.2 b). tiers.

 $\diamondsuit$  4. Trouver  $\lim_{n \infty} \sum_{k=1}^{n}$  $k=1$  $\sin \frac{k}{2}$  $rac{k}{n}$ sin  $rac{k}{n^2}$  $n<sup>2</sup>$ 

Source : Exercices Analyse MPSI ex. 6.6 d).

ite de suite utilisant un encadrement de fonction.

d'équivalent intégrale dépendant

cadrement pour des en-

Encadrement de  $\sin x$ en vue d'obtenir la limite d'une suite ressemblant à une somme de Riemann.

 $\diamondsuit$  5. Soient  $(a, b) \in \mathbb{R}^2$  tel que  $a < b$ ,  $f : [a, b] \longrightarrow \mathbb{R}$  de classe  $C^1$ . Déterminer : Utilisation de

$$
\lim_{n \infty} n \Big( \int_a^b f - \sum_{k=1}^n \frac{b-a}{n} f\Big(a + k \frac{b-a}{n}\Big) \Big).
$$

l'encadrement d'une fonction par deux fonctions en escalier.

Source : Exercices Analyse MPSI ex. 6.2.21.

### 17. Exemples d'approximations de fonctions numériques; utilisations

 $\Diamond$  **1.** Soient  $(a, b) \in \mathbb{R}^2$  tel que  $a < b$ ,  $f : [a, b] \longrightarrow \mathbb{K}$  continue. On suppose : Approximation par des

$$
\forall n \in \mathbb{N}, \quad \int_{a}^{b} x^{n} f(x) \, \mathrm{d}x = 0.
$$

Montrer :  $f = 0$ .

Source : Cours Analyse MP § 5.2.2 Corollaire.

 $\diamondsuit$  2. On note  $E = \mathbb{R}[X], I_1 = [-2; -1], I_2 = [1; 2], N_1 : E \longrightarrow \mathbb{R}, N_2 : E \longrightarrow \mathbb{R}$  Un exemple d'une les normes définies par :

$$
\forall P \in E, N_1(P) = \sup_{x \in I_1} |P(x)|
$$
 et  $N_2(P) = \sup_{x \in I_2} |P(x)|$ .

Soit  $(A, B) \in E^2$  quelconque. Montrer qu'il existe une suite  $(P_n)_{n \in \mathbb{N}}$  dans E telle que :  $\overline{A}$  d  $\overline{B}$ 

$$
\begin{cases} P_n & \longrightarrow A \quad \text{dans} \quad (E, N_1) \\ P_n & \longrightarrow B \quad \text{dans} \quad (E, N_2). \end{cases}
$$

Source : Cours Analyse MP exercice 5.2.20.

 $\Diamond$  3. Soient  $(a, b) \in \mathbb{R}^2$  tel que  $a < b$ ,  $f : [a, b] \longrightarrow \mathbb{C}$  continue par morceaux. Lemme de Lebesgue Montrer :

$$
\int_a^b f(t) e^{ixt} dt \underset{x \to +\infty}{\longrightarrow} 0.
$$

Source : Cours Analyse MP ex. 5.2.1.

polynˆomes; utilisation du premier théorème  $d_{\rm e}$   $\frac{d_{\rm H}}{dt}$   $\frac{d_{\rm H}}{dt}$   $\frac{d_{\rm H}}{dt}$   $\frac{d_{\rm H}}{dt}$   $\frac{d_{\rm H}}{dt}$   $\frac{d_{\rm H}}{dt}$   $\frac{d_{\rm H}}{dt}$   $\frac{d_{\rm H}}{dt}$   $\frac{d_{\rm H}}{dt}$   $\frac{d_{\rm H}}{dt}$   $\frac{d_{\rm H}}{dt}$   $\frac{d_{\rm H}}{dt}$   $\frac{d_{\rm H}}{dt}$   $\frac{d_{\rm H}}{dt}$   $\$ 

> suite ayant deux limites différentes pour deux normes; utilisation du 1er théorème de Weierstrass.

pour un segment; utilisation d'une approximation par des fonctions en escalier.

 $\Diamond$  4. Soient I un intervalle de R,  $f : I \longrightarrow \mathbb{C}$  continue par morceaux et intégrable Lemme de Lebesgue sur  $I$ . Montrer :

$$
\int_I f(t) e^{ixt} dt \underset{x \to +\infty}{\longrightarrow} 0.
$$

Source : Cours Analyse MP ex. 5.2.2.

$$
\diamondsuit \quad \mathbf{5.} \qquad \text{Déterminer} \quad \lim_{x \to 0^+} \int_0^{+\infty} \frac{\sqrt{t^2 + 1} - 1}{(t^2 + 1)\sqrt{t^2 + x}} \, \mathrm{d}t.
$$
\n
$$
\text{Source:} \quad \text{Oral MP*-MP ex. 11.7.}
$$

 $\Diamond$  **6.** On considère l'équation différentielle (E) suivante : Approximation d'une fonction par des

$$
xy'' + y' + y = 0,
$$

d'inconnue  $y : x \longmapsto y(x)$  supposée deux fois dérivable.

 $a)$  Montrer que  $(E)$  admet une solution et une seule développable en série entière en 0 et prenant la valeur 1 en 0. On notera f cette solution. Calculer le rayon de convergence et les coefficients de cette série entitière.

b) Montrer que, dans  $[0;2[, f]$  s'annule une fois et une seule.

Source : Oral MP∗−MP ex. 13.7.

sur un intervalle quelconque; approximation par des fonctions à support borné.

Approximation par une suite de fonctions; utilisation du théorème de convergence dominée.

 $\it fonction$ polynômes, sous forme d'une série entière; utilisation du TSCSA.

#### 18. Exemples d'utilisation de développements limités

 $\diamondsuit$  **1.** Calculer  $\lim_{x \to 0} \left( \frac{2}{\sin^2} \right)$  $\frac{2}{\sin^2 x} + \frac{1}{\ln \text{cc}}$  $ln cos x$ ´ Source : Cours Analyse MPSI ex. 8.3.4  $k$ ).

 $\Diamond$  2. Déterminer un équivalent simple, lorsque x tend vers 0, de (2+cos x)(2+ch x)−9. Recherche d'un équivalent, emploi Source : Cours Analyse MPSI ex. 8.3.5 *i*). <br>d'un DL.

 $\diamondsuit$  3. Soit  $(u_n)_{n \in \mathbb{N}}$  la suite réelle définie par  $u_0 \in ]0; +\infty[$  et :<br> *Recherche d'un*<br> *équivalent du terme* 

$$
\forall n \in \mathbb{N}, \quad u_{n+1} = \frac{u_n}{1 + u_n^2}.
$$

a) Montrer :  $u_n \longrightarrow_{n\infty} 0$ . b) On note, pour tout  $n \in \mathbb{N}$ ,  $U_n = \frac{1}{n^2}$  $\frac{1}{u_n^2}$ . Montrer  $U_{n+1} - U_n \longrightarrow 2$ . c) En déduire :  $u_n \underset{n\infty}{\sim}$ 1  $\frac{1}{\sqrt{2n}}$ .

Source : Cours Analyse MPSI C 3.1 III 2).

 $\diamondsuit$  4. Étudier l'intégrabilité, pour  $(a, b) \in \mathbb{R}^2$  fixé, de  $f : x \longmapsto \left(1 + \frac{1}{r}\right)$  $\boldsymbol{x}$  $\int^{x+\frac{1}{x}} -\left(a+\frac{b}{x}\right)$  $\boldsymbol{x}$ ´ sur  $[1; +\infty[$ .

Source : Exercices Analyse MP ex. 3.1.1 h).

 $\diamondsuit$  5. Déterminer la nature de l'intégrale impropre  $\int_{\to 0}^{\to +\infty}$  $\ln\left(1+\frac{\sin x}{2}\right)$  $\sqrt{x}$ ´ Source : Exercices Analyse MP ex. 3.4.1 q).

 $Étude de convergence$ 

, Utilisation d'un DL pour étudier une

intégrabilité.

pour une intégrale impropre, utilsation d'un DL.

. Recherche d'une limite, emploi d'un DL.

équivalent,

 $équivalent$  du général d'une suite récurrente.

 $\Diamond$  6. Déterminer la nature de la série de terme général : Nature d'une série,

$$
\left(1+\frac{1}{n}\right)^{n+1} - \left(1+\frac{1}{n+1}\right)^n.
$$

Source : Cours Analyse MP ex. 4.2.1  $a'$ ).

 $\Diamond$  7. Déterminer la nature de la série de terme général : Nature d'une série,

$$
\frac{(-1)^n}{\sqrt{n} + (-1)^{n+1}}.
$$

Source : Exercices Analyse MP ex. 4.3.1 b).

 $\Diamond$  8. Étudier l'allure de l'arc paramétré :  $\angle$   $\Diamond$  8. Étude d'un point sta-

$$
x = \frac{1}{t} + \ln(2 + t), \quad y = t + \frac{1}{t},
$$

au voisinage de son point stationnaire.

 $Source:$  Cours Géométrie PCSI PC ex. 3.1.3 j).

 $\diamondsuit$  **9.** Étudier la branche infinie, lorsque  $\theta \longrightarrow \left(\frac{\pi}{4}\right)$  $\int$ <sup>−</sup> de la courbe en polaires Étude de branche ind'équation :  $\rho = \frac{\tan \theta}{\cos 2\theta}$ .  $\frac{\tan \theta}{\cos 2\theta}$ .

Source : Cours Géométrie PCSI PC § 3.2.7 Exemple 1.

utilisation d'un DL pour obtenir un  $\'equivalent.$ 

utilisation d'un DL.

tionnaire.

finie pour une courbe

#### 19. Exemples d'utilisation d'intégrales pour l'étude de suites et de séries

 $\Diamond$  1. On considère la fonction  $\Diamond$  de Riemann définie, pour  $x \in ]1; +\infty[$ , par : Utilisation d'une  $\zeta(x) = \sum$  $+ \infty$  $n=1$ 1  $\frac{1}{n^x}$ , et on note, pour  $x \in ]0; +\infty[, I(x) = \int_1^{+\infty}$  $t - \mathbf{E}(t)$  $\frac{f^{(v)}}{t^{x+1}} dt.$  $a)$  Établir :

$$
\forall x \in ]1; +\infty[, \ \ \zeta(x) = \frac{x}{x-1} - xI(x).
$$

 $b)$  En déduire :

$$
(x-1)\zeta(x) \underset{x \longrightarrow 1^+}{\longrightarrow} 1.
$$

Source : Cours Analyse MP ex. 5.3.21.

 $\Diamond$  2. Déterminer la limite de la suite définie par son terme général : Utilisation de sommes

$$
\sum_{k=0}^{2n} \frac{k}{k^2 + n^2}, \qquad \sum_{k=1}^n \frac{n + k^2}{n^3 + k^3}, \qquad \left(\sum_{k=1}^n e^{\frac{1}{n+k}}\right) - n.
$$

Source : Cours Analyse MPSI ex. 6.2.11  $a$ ,  $d$ ,  $h$ ).

 $\Diamond$  **3.** On note, pour  $n \in \mathbb{N}^*$ ,  $f_n : \mathbb{R} \longrightarrow \mathbb{R}$  l'application définie par : Utilisation de sommes

$$
\forall x \in \mathbb{R}, \quad f_n(x) = \sum_{k=1}^n \frac{\sin kx}{x}.
$$

a) Calculer l'abscisse  $x_n$  du premier maximum local de  $f_n$  sur  $]0; +\infty[$ .

b) Déterminer la limite  $\ell$  de  $f_n(x_n)$  lorsque l'entier n tend vers l'infini.

Source : Oral MP<sup>∗</sup>−MP ex. 5.7.

intégrale pour étudier le comportement asymptotique d'une somme de série de fonctions.

de Riemann.

de Riemann.

 $\Diamond$  4. Trouver un équivalent simple de  $\prod^{n}$  $k=1$  $\left(1+\frac{k}{2}\right)$ n  $\big)$  lorsque l'entier n tend vers l'infini. Utilisation de la majodes trap`ezes. Source : Oral MP<sup>∗</sup>−MP ex. 6.3.

 $\diamondsuit$  5. Déterminer  $\lim_{n\infty}\sum_{k=1}^{n-1}$  $k=1$ 1  $\sqrt{k(n-k)}$ Source : Oral MP<sup>∗</sup>−MP ex. 7.9.

$$
\diamondsuit \quad \mathbf{6.} \qquad \text{Démontrer que la série } \sum_{n \geqslant 1} \frac{\sin \sqrt{n}}{n} \quad \text{converge.} \qquad \text{Utilisation dmule de Tayreste intégral.} \qquad \text{Source : } \text{Ord} \, \text{MP}^* - \text{MP ex. } 10.23.
$$

$$
\diamondsuit \quad \mathbf{7.} \qquad \text{Convergence et somme de la série } \sum_{n \geq 1} u_n, \text{ où :} \qquad \qquad \text{Utilisation}
$$
\n
$$
\forall n \geqslant 1, \quad u_n = \sum_{k=n+1}^{+\infty} \frac{(-1)^k}{k}.
$$
\n
$$
\int_0^1 t^{k-1} \, \mathrm{d}t.
$$

Source : Oral MP∗−MP ex. 10.38.

Source : Cours Analyse MP ex. 6.5.18 a).

0

 $\diamondsuit$  9. Étudier la convergence simple et la convergence uniforme de la série d'applications Comparaison série- $\sum$  $n\geqslant 2$  $f_n$ , où :

$$
f_n : \mathbb{R}_+ \longrightarrow \mathbb{R}, \quad x \longmapsto f_n(x) = \frac{x}{(1 + n^2 x^2) \ln n}.
$$

 $e^{x}$  ln  $x dx = \sum$ 

 $+ \infty$ 

1  $\frac{1}{n n!}$ .

 $n=1$ 

Source : Cours Analyse MP ex. 5.3.1 m).

ration de la méthode

. Utilisation des sommes de Riemann pour une fonction intégrable monotone.

Utilisation de la formule de Taylor avec

 $u_n$ , où :<br>  $U$ tilisation du rem-<br>
placement de  $\frac{1}{k}$  par  $\int_0^1$ 0

 $\Diamond$  8. Établir :<br>  $\qquad \qquad f^1 \qquad \qquad \frac{+\infty}{2}$  1 Série.  $\int_{-a}^{1} x \ln a \ln b$   $\sum_{n=1}^{+\infty} 1$  série.

> intégrale pour l'étude du reste d'une série.

### 20. Exemples d'utilisation de suites ou de séries pour l'étude d'intégrales

 $\Diamond$  1. Pour  $x \in ]1; +\infty[$ , calculer l'intégrale de Poisson : Utilisation des sommes

$$
\int_0^\pi \ln(1 - 2x\cos t + x^2) dt.
$$

Source : Exercices Analyse MPSI ex. 6.8.

 $\Diamond$  2. Soient  $f, g : [0; +\infty] \longrightarrow \mathbb{R}$  croissantes et continues par morceaux. Montrer : Utilisation des sommes  $\forall x \in [0; +\infty[, \ \ \left(\int_{0}^{x} f\right)\left(\int_{0}^{x} g\right) \leqslant x \int_{0}^{x} fg.$ 

$$
\bigcup_{i=1}^n \bigcup_{j=1}^n \bigcup_{j=1}^n
$$

- Source : Exercices Analyse MPSI ex. 6.2.22.
- $\diamondsuit$  **3.** *a)* On note, pour  $n \in \mathbb{N}^*$

$$
I_n = \int_0^1 \frac{1}{x} \left( 1 - \left( 1 - \frac{x}{n} \right)^n \right) dx
$$
 et  $J_n = \int_1^n \frac{1}{x} \left( 1 - \frac{x}{n} \right)^n dx$ .

 $\alpha$ ) Montrer :

$$
I_n \xrightarrow[n\infty]{} \int_0^1 \frac{1 - e^{-x}}{x} dx
$$
 et  $J_n \xrightarrow[n\infty]{} \int_0^1 \frac{1}{x} e^{-\frac{1}{x}} dx$ .

 $\beta$ ) Montrer :

$$
\forall n \in \mathbb{N}^*, \ \ I_n - J_n = \sum_{k=1}^n \frac{1}{k} - \ln n.
$$

 $b)$  En déduire :

$$
\int_0^1 \frac{1 - e^{-x} - e^{-\frac{1}{x}}}{x} dx = \gamma,
$$

où  $\gamma$  est la constante d'Euler.

Source : Cours Analyse MP ex. 5.1.35.

de Riemann pour une fonction continue sur un segment.

de Riemann pour une fonction continue sur un segment.

: Suite convergeant vers une intégrale; utilisation du théorème de convergence dominée.

 $\int_1^1 \ln(1+x) dx$   $\int_0^{+\infty} (-1)^n \pi^2$  série. 0  $ln(1+x)$  $\frac{f(x)}{x}$  dx =  $\sum_{x=1}$  $+ \infty$  $n=1$  $(-1)^n$  $\frac{(-1)^n}{n^2} = \frac{\pi^2}{12}$  $\frac{1}{12}$ .

 $\Diamond$  4. Montrer :<br>  $\int_1^1 \ln(1+x) dx = \int_1^{+\infty} (-1)^n dx$   $\pi^2$  *Permutation intégrale-*

Source : Exercices Analyse MP ex. 7.7

 $\diamondsuit$  5. On considère l'application  $f : \mathbb{R} \longrightarrow \mathbb{C}$  définie par : Remplacement d'une

$$
\forall t \in \mathbb{R}, \ f(t) = e^{e^{it}}.
$$

 $a)$  Calculer les coefficients de Fourier (exponentiels) de  $f$ , et étudier la convergence de la série de Fourier de  $f$ .

b) Montrer :

$$
\int_0^{2\pi} e^{2\cos t} dt = 2\pi \sum_{n=0}^{+\infty} \frac{1}{(n!)^2}.
$$

c)  $\alpha$ ) Montrer :

$$
\forall n \in \mathbb{N}, \sum_{k=n+1}^{+\infty} \frac{1}{(k!)^2} \leq \frac{2}{((n+1)!)^2}.
$$

β) En déduire une valeur approchée à 10<sup>-10</sup> près de  $\int^{2\pi}$ 0  $e^{2\cos t} dt$ .

 $Source:$  Oral MP<sup>\*</sup>−MP ex. 14.2.

intégrale par une série  $\grave{a}$  convergence rapide.

### 21. Exemples de calcul de l'intégrale d'une fonction continue sur un segment

 $\diamondsuit$  **1.** Calculer, pour tout  $n \in \mathbb{N}$ , l'intégrale de Wallis :  $I_n = \int_0^{\frac{\pi}{2}}$ 0 Source : Cours Analyse MPSI  $\S$  6.4.4 Exemple 1).

$$
\begin{array}{ll}\n\Diamond & \mathbf{2.} & \text{Calculate} \\
\bigcirc & \text{Change} \\
\mathbf{Source} : & \text{Course} \\
\mathbf{Source} & \text{Analysis} \\
\mathbf{MPSI} & \text{ex. } 9.3.2 \ a).\n\end{array}
$$
\n
$$
\begin{array}{ll}\n\text{h.} & \text{Change} \\
\text{the set} \\
\mathbf{particles} & \text{particles} \\
\end{array}
$$

$$
\diamondsuit \quad \mathbf{3.} \qquad \text{Calculate } \int_0^{\frac{\pi}{8}} \frac{\mathrm{d}x}{\cos^4 x + \sin^4 x + \frac{1}{4}}.
$$

Source : Cours Analyse MPSI ex. 9.6.3 a).

\n- $$
\Diamond
$$
 **4.** Calculate, pour  $x \in ]1; +\infty[,$  l'intégrale  $\int_0^\pi \ln(1 - 2x \cos t + x^2) \, \mathrm{d}t.$  *Source :* Exercises Analyse MPS ex 6.8.
\n

$$
\diamondsuit \quad \mathbf{5.} \qquad \text{Calculate, pour tout } (p, q) \in \mathbb{N}^2 : \\
\int_0^{2\pi} \sin px \sin qx \, dx, \quad \int_0^{2\pi} \sin px \cos qx \, dx, \quad \int_0^{2\pi} \cos px \cos qx \, dx.
$$

Source : Exercices Analyse MPSI ex. 9.4.8 b).

 $\sin^n x \, dx.$  Utilisation d'une  $\it int\acute{e}gration$  par parties pour obtenir une relation de de récurrence sur des intégrales dépendant d'un entier  $\overline{n}$ . Changement de variable et intégration par

> . Changement de variable.

Utilisation de sommes de Riemann pour calculer une intégrale.

: Utilisation de formules de trigonométrie.

 $\diamondsuit$  **6.** Calculer, pour tout  $a \in ]0; +\infty[$  :  $\int_{\frac{1}{a}}^{a}$  $x \ln x$  $(1+x^2)^2$ 

Source : Exercices Analyse MPSI ex. 9.4.8 e).

 $\begin{array}{lll} \textit{Utilisation} & \quad d' \textit{un} \end{array}$ changement de variable qui échange les bornes.

### 22. Exemples d'étude d'intégrales impropres

 $\Diamond$  1. Étudier, pour  $\alpha \in \mathbb{R}$  fixé, la nature des intégrales impropres : Nature d'une intégrale

$$
\int_{1}^{+\infty} \frac{\sin x}{x^{\alpha}} dx \quad \text{et} \quad \int_{1}^{+\infty} \frac{\cos x}{x^{\alpha}} dx.
$$

Source : Exercices Analyse MP ex. 3.21.

 $\Diamond$  2. Montrer, pour tout  $\alpha \in ]0; +\infty[$  fixé :<br>  $\phi + \infty$  : 2,<br>  $\alpha^2$  :

a) 
$$
\int_{x}^{+\infty} \frac{\sin^2 t}{t^{\alpha}} dt \underset{x}{\sim} \frac{1}{\sqrt{2(\alpha-1)x^{\alpha-1}}} \text{ si } \alpha > 1
$$
  
b)  $\int_{1}^{x} \frac{\sin^2 t}{t^{\alpha}} dt \underset{x}{\sim} \frac{x^{1-\alpha}}{2(1-\alpha)} \text{ si } 0 < \alpha < 1.$ 

Source : Exercices Analyse MP ex. 3.22.

 $\Diamond$  **3.** a) Soit  $f : [0; +\infty[$   $\longrightarrow \mathbb{R}$  continue, telle que l'intégrale impropre  $\int_{1}^{\rightarrow +\infty}$  $f(x)$ converge, et  $(a, b) \in \mathbb{R}^2$  tel que  $0 < a < b$ .<br>converge, et  $(a, b) \in \mathbb{R}^2$  tel que  $0 < a < b$ . <sup>2</sup> tel que  $0 < a < b$ .

 $Calcul$  de certaines

 $\alpha$ ) Montrer :

$$
\forall \varepsilon \in ]0; +\infty[, \quad \int_{\varepsilon}^{+\infty} \frac{f(ax) - f(bx)}{x} dx = \int_{a}^{b} \frac{f(t)}{t} dt.
$$

 $\beta$ ) En déduire que l'intégrale impropre  $\int_{0}^{\rightarrow +\infty}$  $\rightarrow 0$  $f(ax) - f(bx)$  $\frac{d}{dx}$  dx converge, et que :

$$
\int_0^{+\infty} \frac{f(ax) - f(bx)}{x} dx = f(0) \ln \frac{b}{a}.
$$

b) Exemple : Calculer  $\int^{+\infty}$  $\mathbf{0}$  $\cos ax - \cos bx$  $\frac{\cos \alpha x}{x}$  dx, pour  $0 < a < b$ .

Source : Exercices Analyse MP 3.24.

impropre : exemple fondamental.

 $intégrale$ d'une intégrale par-

tielle.

$$
\diamondsuit \quad \mathbf{4.} \qquad \text{Existence et calcul de } \int_0^{+\infty} \frac{\sin x}{x} \, \mathrm{d}x
$$

Source : Exercices Analyse MP ex. 3.25.

$$
\diamondsuit \quad \mathbf{5.} \qquad \text{ Nature de } \int_0^{\to +\infty} x^3 \sin(x^8) \, \mathrm{d}x.
$$

Source : Exercices Analyse MP ex. 3.4.1 b).

$$
\diamondsuit \quad \mathbf{6.} \qquad \text{ Nature de } \int_{1}^{\rightarrow +\infty} \frac{\sin x}{\sqrt{x} + \sin x} \, \mathrm{d}x \quad \text{et de } \int_{1}^{\rightarrow +\infty} \frac{\sin x}{\sqrt{x} + \cos x} \, \mathrm{d}x
$$

Source : Exercices Analyse MP ex. 3.4.1  $f$ ).

$$
\diamondsuit \quad \mathbf{7.} \qquad \text{Montrer}: \int_0^{+\infty} \frac{\sin t}{x+t} \, \mathrm{d}t \, \underset{x \, \longrightarrow \, 0^+}{\longrightarrow} \int_0^{+\infty} \frac{\sin t}{t} \, \mathrm{d}t.
$$

 $Source:$  Cours Analyse MP ex. 3.4.4.

 $x$ . Calcul d'une intégrale impropre classique.

> Nature d'une intégrale impropre : utilisation d'un changement de variable.

> Nature d'une intégrale impropre : utilisation d'un développement asymptotique.

> Limte d'une intégrale dépendant d'un<br>paramètre.

### 23. Exemples d'intégration sur un intervalle

 $\Diamond$  1. Étudier l'intégrabilité des applications suivantes, sur l'intervalle indiqué : Théorème de majora-

- a)  $x \mapsto e^{-(\ln x)^2}$ , ]0; +∞[
- b)  $x \longmapsto \frac{1}{\sqrt{2}}$  $\sqrt{x}$  – 1  $\frac{1}{\sqrt[4]{x^2+1}}, \quad ]0;+\infty[.$

Source : Exercices Analyse MP ex. 3.1.1  $c$ , d).

 $\Diamond$  2. Existence et calcul des intégrales suivantes : Exemples de calcul d'intégrales sur un d'

$$
\int_0^{+\infty} \frac{1}{(x+1)\sqrt{x^2+x+1}} dx, \qquad \int_0^{+\infty} \frac{\operatorname{ch} x}{\operatorname{ch} 3x} dx,
$$

$$
\int_1^{+\infty} \left( \operatorname{Arcsin}\left(\frac{1}{x}\right) - \frac{1}{x} \right) dx, \qquad \int_0^{+\infty} \frac{\operatorname{d} x}{\cos \theta + \operatorname{ch} x}, \ \theta \in ]-\pi; \pi[.
$$

Source : Exercices Analyse MP 3.2 b), e), f), j).

- $\diamondsuit$  **3.** Déterminer  $\lim_{n\infty} e^{x^2} \int_x^{+\infty}$ x  $e^{-t^2}$ Source : Exercices Analyse MPSI ex. 3.15. paramètre.
- $\Diamond$  4. a) Soit  $f : ]0;1] \longrightarrow \mathbb{R}$  continue, décroissante, intégrable sur  $]0;1]$ . Montrer : Sommes de Riemann

$$
\lim_{n \infty} \frac{1}{n} \sum_{k=1}^{n} f\left(\frac{k}{n}\right) = \int_{0}^{1} f.
$$

*b)* Application : Trouver : 
$$
\lim_{n \infty} \frac{(n!)^{\frac{1}{n}}}{n}
$$
 et  $\lim_{n \infty} \prod_{k=1}^{n} \left(1 + \sqrt{\frac{k}{n}}\right)^{\frac{1}{n}}$ .

Source : Cours Analyse MP ex. 3.1.9.

tion, utilisation d'un ´equivalent, exemple de Bertrand.

d'intégrales sur intervalle quelconque.

Limite d'une intégrale d´ependant d'un

sur un intervalle quelconque, pour une fonction monotone et intégrable.

$$
\diamondsuit \quad \mathbf{5.} \qquad \text{Montrer}: \int_1^x \frac{\text{th } t}{\sqrt{t(t+1)}} \, \mathrm{d}t \Big|_{x \to +\infty} \ln x.
$$

Source : Cours Analyse MP ex. 3.3.1.

$$
\diamondsuit \quad \mathbf{6.} \qquad \text{Établir :} \qquad \qquad \diamondsuit x \in \mathbb{R}, \quad \int_0^{+\infty} \frac{\ln(1+x^2t^2)}{1+t^2} \, \mathrm{d}t = \pi \ln(1+|x|). \qquad \qquad \text{Calcul d'une intégrale} \qquad \qquad \text{d'enn} \qquad \qquad \text{d'un} \qquad \qquad \text{paramètre.}
$$

Source : Cours Analyse MP ex. 3.5.19.

 $\diamondsuit$  7. Trouver  $\lim_{n\infty}\int_0^{+\infty}$ 0 1  $1 + x^2 + x^n e^{-x}$ Source : Cours Analyse MP ex.  $5.1.27 f$ .

$$
\diamondsuit \quad \mathbf{8.} \qquad \text{Montrer}: \int_0^n \sqrt{1 + \left(1 - \frac{x}{n}\right)^n} \, \mathrm{d}x \; \underset{n\infty}{\sim} \; n.
$$

Source : Cours Analyse MP ex. 5.1.31 a).

 $\n \ \, \acute{E}$ quivalent d'une  $\quad$  dépendant dépendant d'un paramètre aux bornes; utili $sation$  d'un théorème d'intégration des relations de comparaison.

 $d'ependant$ 

Limite d'une intégrale d´ependant d'un paramètre; utilisation du théorème de convergence dominée.

 $\acute{E}$ quivalent d'une<br>intégrale dépendant dépendant d'un paramètre ; utilisation du théorème de convergence dominée.

### 25. Exemples de calculs d'intégrales multiples

$$
\diamondsuit \quad 1. \quad \text{Calculate } \iint_D f(x, y) \, dx \, dy, \text{ pour :}
$$
\n
$$
D = [0; \pi]^2, \qquad \qquad f(x, y) = (x + y) \sin x \sin y.
$$

Source : Cours Analyse MPSI ex. 12.2.1 a).

$$
\diamondsuit \quad \mathbf{2.} \qquad \text{Calculate} \quad \iint_D f(x, y) \, dx \, dy, \text{ pour :}
$$
\n
$$
D = \left\{ (x, y) \in \mathbb{R}^2; x \ge 0, y \ge 0, x + y \le 1 \right\}, \quad f(x, y) = xy(x + y).
$$
\n
$$
\text{On the image, we have}
$$
\n
$$
D = \left\{ (x, y) \in \mathbb{R}^2; x \ge 0, y \ge 0, x + y \le 1 \right\}, \quad f(x, y) = xy(x + y).
$$
\nCalculate the following equations:

\n
$$
D = \left\{ (x, y) \in \mathbb{R}^2; x \ge 0, y \ge 0, x + y \le 1 \right\}.
$$

Source : Cours Analyse MPSI ex. 12.2.1 b).

$$
\diamondsuit \quad \mathbf{3.} \qquad \text{Calculate} \ \iint_D f(x, y) \, \mathrm{d}x \, \mathrm{d}y, \ \text{pour :}
$$
\n
$$
D = \left\{ (x, y) \in \mathbb{R}^2; x \geqslant 1, \ x^2 + y^2 - 2x \leqslant 0 \right\},
$$
\n
$$
f(x, y) = \frac{1}{(x^2 + y^2)^2},
$$
\nCalcul c double p  
polaires.

en utilisant les coordonnées polaires.

Source : Cours Analyse MPSI ex. 12.2.4 i).

$$
\diamondsuit \quad \mathbf{4.} \qquad \text{Calculate} \ \iint_D f(x, y) \, \mathrm{d}x \, \mathrm{d}y, \ \text{pour :}
$$
\n
$$
D = \left\{ (x, y) \in \mathbb{R}^2, \, ;y^2 - 2px \leqslant 0, \ x^2 - 2py \leqslant 0 \right\},
$$
\n
$$
f(x, y) = \exp \frac{x^3 + y^3}{xy},
$$

 $p \in \mathbb{R}_+^*$ fixé, en utilisant le changement de variables défini par :

$$
x = u^2 v, \qquad y = uv^2.
$$

Source : Cours Analyse MPSI ex. 12.2.4 u).

Calcul d'une intégrale double dans un cas particulier.

intégrale double par emboîtement d'intégrales simples.

lcul d'une intégrale double par passage en

Calcul d'une intégrale double par utilisation d'un changement de variables.

 $\diamondsuit$  5. Soient  $(a, b) \in (\mathbb{R}^*_+)^2$  tel que  $a > b$ ,  $(E)$  l'ellipse d'équation  $\frac{x^2}{a^2}$  $rac{x^2}{a^2} + \frac{y^2}{b^2}$  $b^2$  $F(c, 0), F'(-c, 0)$  les foyers de  $(E), c = \sqrt{a^2 - b^2}, D$  la partie fermée bornée limitée par  $(E)$ . Calculer  $\int$ D  $(MF + MF') dx dy$  où M a pour coordonnées  $(x, y)$ . On décomposera D en ellipses homofocales à  $(E)$ , (c'est-à-dire ayant les mêmes foyers que  $(E)$ ).

Source : Cours Analyse MPSI ex. 12.2.8.

$$
\diamondsuit \quad \mathbf{6.} \qquad \text{Calculate} \ \iiint_D f(x, y) \, dx \, dy \, dz, \ \text{pour :}
$$
\n
$$
D = [0; 1]^3, \qquad \qquad f(x, y, z) = x^2 y \, \text{e}^{xyz}.
$$

Source : Cours Analyse MPSI ex. 12.3.1 a).

$$
\diamondsuit \quad \mathbf{7.} \qquad \text{Calculate} \iiint_D f(x, y) \, dx \, dy \, dz, \text{ pour :}
$$
\n
$$
D = \left\{ (x, y, z) \in \mathbb{R}^3; x^2 + y^2 + z^2 \leq R^2, \quad f(x, y, z) = \frac{1}{\sqrt{x^2 + y^2 + (z - a)^2}}, \quad \text{condonator} \right\}
$$
\n
$$
\text{où } \mathbb{R} \in \mathbb{R}^* \quad a \in \mathbb{R}^* \quad \text{ sont fixés tels que } a > R
$$

où  $\mathbb{R} \in \mathbb{R}_+^*$ ,  $a \in \mathbb{R}_+^*$  sont fixés tels que  $a > R$ . Source : Cours Analyse MPSI ex. 12.3.1 e).

\n- $$
\Diamond
$$
 8. Calculate  $\iiint_D f(x, y) \, dx \, dy \, dz$ , pour : *Calculate the following formula:*
\n- $D = \left\{ (x, y, z) \in \mathbb{R}^3; 1 \leq \frac{x^2}{a^2} + \frac{y^2}{b^2} + \frac{z^2}{c^2} \leq 4 \right\}, \quad f(x, y, z) = x^2 + y^2 + z^2,$  *in the following formula:*
\n- $D = \begin{cases} x^2, & \text{if } x \in \mathbb{R}^3 \\ 0, & \text{if } x \in \mathbb{R}^3 \end{cases}$
\n- $D = \begin{cases} x^2, & \text{if } x \in \mathbb{R}^3 \\ 0, & \text{if } x \in \mathbb{R}^3 \end{cases}$
\n

Source : Cours Analyse MPSI ex. 12.3.1 i).

$$
\diamondsuit \quad \mathbf{9.} \qquad \text{Calculate } \iiint_D f(x, y) \, dx \, dy \, dz, \text{ pour :}
$$
\n
$$
D = \left\{ (x, y, z) \in \mathbb{R}^3 : x \ge 0, \ y \ge 0, \ z \ge 0, \ ax + by + cz \le d \right\},
$$
\n
$$
f(x, y, z) = \sqrt{xyz},
$$

où  $(a, b, c, d) \in (\mathbb{R}_+^*)^4$  est fixé.

Source : Cours Analyse MPSI ex. 12.3.1  $q$ ).

Calcul d'une intégrale double en utilisant un changement de variables induit par la nature du domaine.

Calcul direct d'une intégrale triple.

Calcul d'une intégrale triple par passage en coordonnées cylin-

Calcul d'une intégrale triple par passage en coordonnées

 $Calcul$  d'une intégrale triple par utilisation d'un changement de variables.

#### 26. Exemples d'étude de fonctions définies par une intégrale

 $\Diamond$  **1.** Étudier la fonction  $f$  d'une variable réelle définie par  $f(x) = \int_x^{2x}$  $t^2$  $t^2 + \sin^2 t$ Source : Cours Analyse MPSI ex. 6.4.17.

 $\diamondsuit$  **2.** Étudier la fonction  $f$  d'une variable réelle définie par  $f(x) = \int_1^x$  $\sqrt{1+t^4}$  $t^2$ Source : Cours Analyse MP ex. 3.2.15 a).

- $\Diamond$  3. Étude et représentation graphique de la fonction f d'une variable réelle définie Étude d'une intégrale dépendant d'un par :  $f(x) = \int_0^{\pi} \sqrt{x + \cos t} dt$ .<br>
dépendant d'un paramètre à l'intérieur.  $\sqrt{x + \cos t} dt$ . Source : Cours Analyse MP ex. 3.5.5.
- $\diamondsuit$  4. Étude et représentation graphique de la fonction f d'une variable réelle définie Étude d'une foncpar :  $f(x) = \int^x$  $\boldsymbol{0}$  $e^{-t}$  $\sqrt{t(x-t)}$ dt.

Source : Cours Analyse MP ex. 3.5.17 a).

 $\acute{E}tude$  d'une fonction définie par une intégrale, le paramètre étant aux bornes.

 $\acute{E}tude$  d'une fonction définie par une intégrale, le paramètre étant aux bornes.

 $d'ependant$ 

tion définie par une intégrale sur un intervalle quelconque, le paramètre étant à l'intérieur et aux bornes.

 $\diamondsuit$  5. *a)* Montrer que, pour tout  $x \in \mathbb{R}$ , l'application  $t \longmapsto \frac{\text{Arctan}(xt)}{t(1+t^2)}$  $t(1+t^2)$ sur ]0; +∞[. On note  $f : \mathbb{R} \longrightarrow \mathbb{R}$  l'application définie par :

$$
\forall x \in \mathbb{R}, \quad f(x) = \int_0^{+\infty} \frac{\text{Arctan}(xt)}{t(1+t^2)} dt.
$$

b) Montrer que  $f$  est de classe  $C^1$  sur  $\mathbb R$  et calculer  $f'(x)$  pour tout  $x \in [0; +\infty[$ .  $c)$  En déduire :

$$
\forall x \in [0; +\infty[, \quad f(x) = \frac{\pi}{2}\ln(1+x).
$$

Exprimer  $f(x)$  pour tout  $x \in \mathbb{R}$ .

 $d)$  En déduire :

$$
\int_0^{+\infty} \left(\frac{\text{Arctan }t}{t}\right)^2 dt = \pi \ln 2.
$$

Source : Cours Analyse MP ex. 3.5.18.

Calcul d'une intégrale dépendant d'un param`etre par dérivation sous le signe  $\int$ .

### 27. Exemples de résolution d'équations différentielles scalaires

 $\Diamond$  1. Résoudre l'équation différentielle : ED linéaire du 1er or-

$$
2x(1+x)y' + (1+x)y = 1,
$$

d'inconnue  $y$  à valeurs réelles, sur tout intervalle ouvert  $I$  de  $\mathbb{R}$ .

Source : Cours Analyse MPSI  $\S$  10.1.3 6) Exemple.

 $\Diamond$  2. Résoudre l'équation différentielle : ED linéaire du 2ème

$$
y'' - 4y' + 4y = e^x + (3x - 1)e^{2x} + x - 2,
$$

d'inconnue  $y : x \in \mathbb{R} \longmapsto y(x) \in \mathbb{R}$ , supposée deux fois dérivable sur  $\mathbb{R}$ .

Source : Cours Analyse MPSI ex. 10.2.3 g).

 $\Diamond$  3. Résoudre l'équatiuon différentielle : ED du 1er ordre à vari-

$$
(1+x^2)y' - (1+y^2) = 0,
$$

d'inconnue  $y$  à valeurs réelles.

Source : Cours Analyse MPSI  $\S$  10.3.2 3) Exemple.

 $\Diamond$  4. Résoudre l'équation différentielle : ED du 1er ordre, ho-

 $y' = e^{\frac{y}{x}},$ 

d'inconnue  $y$  à valeurs réelles.

Source : Cours Analyse MPSI  $\S$  10.3.3 4) Exemple.

dre avec second membre; raccords.

ordre, à coefficients constants, avec second membre superposition d'exponentiellespolynômes.

ables séparables.

mogène.

 $\Diamond$  5. Résoudre l'équation différentielle : ED de Bernoulli.

 $xy' + y - xy^3 = 0,$ 

d'inconnue  $y$  à valeurs réelles.

Source : Cours Analyse MP ex. 8.2.2 e).

 $\Diamond$  6. Résoudre l'équation différentielle : ED de Riccati.

 $y' - \frac{y}{x}$  $\frac{y}{x} + y^2 + \frac{1}{x^2}$  $\frac{1}{x^2} = 0,$ 

d'inconnue y, et où  $x \in ]0; +\infty[$ .

Source : Cours Analyse MP ex. 8.2.2  $g$ ).

 $\Diamond$  7. Résoudre l'équation différentielle : ED du 2nd ordre,

 $(1-x^2)y'' - 2xy' + 2y = 0,$ 

sur tout intervalle de R.

On pourra chercher une solution polynomiale.

Source : Exercices Analyse MP ex. 8.9.

 $\Diamond$  8. Résoudre l'équation différentielle : ED du 2nd ordre,

$$
y'' - 5y' + 6y = \frac{e^x}{\cosh^2 x},
$$

d'inconnue  $y : \mathbb{R} \longrightarrow \mathbb{R}$ .

Source : Cours Analyse MP ex. 8.4.3 d).

linéaire, à coefficients non constants, sans

second membre.

linéaire, à coefficients constants, avec second membre; utilisation de la méthode de variation des constantes.

#### 28. Exemples de résolution de systèmes différentiels

 $\Diamond$  1. Résoudre le système différentiel : SD du 1er ordre,

$$
\begin{cases}\nx'(t) = -x(t)\tan t + y(t) \\
y'(t) = x(t) + y(t)\tan t,\n\end{cases}
$$

d'inconnue  $(x, y) : I =$  | π  $\frac{\pi}{2}$ ;  $\frac{\pi}{2}$ 2  $\Big[\longrightarrow \mathbb{R}^2.$ 

Source : Cours Analyse MP  $\S$  8.3.4 2) Exemple.

 $\Diamond$  2. Résoudre le système differentiel : SD du 1er ordre,

$$
\begin{cases}\n(t^2 + 1)x' = tx - y + 2t \\
(t^2 + 1)y' = x + ty - 1,\n\end{cases}
$$
 non constants,  
second member.

d'inconnue  $(x, y) : \mathbb{R} \longrightarrow \mathbb{R}^2$ .

Source : Cours Analyse MP  $\S$  8.3.5 2) Exemple.

 $\Diamond$  3. Résoudre le système différentiel : SD du 1er ordre,

$$
\begin{cases}\nx' = 3x - 2y - 4z + te^t - t \\
y' = -2x + 3y + 2z + te^t - 2t + 2 \\
z' = 3x - 3y - 4z - 1\n\end{cases}
$$

d'inconnue  $(x, y, z) : \mathbb{R} \longrightarrow \mathbb{R}^3$ .

Source : Cours Analyse MP  $\S 8.3.6 1) b$  Exemple.

linéaire, sans second membre, à coefficients non constants, admettant une solution  $évidence$  autre que  $(0, 0).$ 

linéaire, à coefficients non constants, avec

linéaire, à coefficients  $constants$ et à matrice diagonalisable, avec second membre du type exponentiellepolynôme.

 $\Diamond$  4. Résoudre le système différentiel : SD du 1er ordre,

$$
\begin{cases}\nx' = 5x - 3y - 4z \\
y' = -x + y - 2z \\
z' = x - 3y\n\end{cases}
$$

d'inconnue  $(x, y, z) : \mathbb{R} \longrightarrow \mathbb{R}^3$ .

Source : Cours Analyse MP  $\S$  8.3.6 2) a) Exemple.

 $\Diamond$  5. a) Diagonaliser, pour  $t \in \mathbb{R}$ , la matrice suivante, carrée d'ordre 2, à coefficients SD du 1er ordre, réels :

$$
A(t) = \begin{pmatrix} 4 - 7t & -6 + 12t \\ 2 - 4t & -3 + 7t \end{pmatrix}.
$$

 $b)$  Résoudre le système différentiel :

$$
\begin{cases}\ny'(x) = (4 - 7\tan x)y(x) - (6 - 12\tan x)z(x) + 5\cos x \\
z'(x) = (2 - 4\tan x)y(x) - (3 - 7\tan x)z(x) + 3\cos x\n\end{cases}
$$

d'inconnues  $y, z:$ ] – π  $\frac{\pi}{2}$ ;  $\frac{\pi}{2}$ 2  $\Big[\longrightarrow \mathbb{R}$  supposées dérivables.

Source : Oral MP∗−MP ex. 8.5.

linéaire, sans second membre, à coefficients constants, et à matrice non diagonalisable mais trigonalisable.

linéaire, à coefficients variables, avec second membre.

### 30. Exemples de recherche d'extrémums d'une fonction numérique d'une variable, d'une fonction numérique de deux variables

 $\Diamond$  1. Calculer : Recherche d'une borne

Sup 
$$
\left\{-x^3 + \frac{75}{4}x; x \in \mathbb{R} \text{ et } x^4 + 36 \le 13x^2 \right\}.
$$

Source : Cours Analyse MPSI ex. 5.3.9.

 $\Diamond$  2. Trouver tous les réels a tels que : D'étermination de

$$
\forall x \in \mathbb{R}, \ \ \text{ch} \, x \leqslant e^{\,ax^2}.
$$

Source : Oral MP∗−MP ex. 4.15.

 $\Diamond$  3. Déterminer les extremums locaux et globaux de : Extremum local pour

$$
f: (\mathbb{R}^*)^2 \longrightarrow \mathbb{R}, \ (x, y) \longmapsto f(x, y) = 4xy + \frac{1}{x} + \frac{1}{y}
$$

.

Source : Cours Analyse MP ex. 9.3.2 b).

 $\Diamond$  4. Déterminer les extremums locaux et globaux de : Extremum local pour

$$
f: \mathbb{R}^2 \longrightarrow \mathbb{R}, \quad (x, y) \longmapsto f(x, y) = y^2 - 3x^2y + 2x^4.
$$

Source : Cours Analyse MP ex. 9.3.2 a).

 $\Diamond$  5. Déterminer les extremums locaux et globaux de : Extremum local ou

$$
f: \mathbb{R}^2 \longrightarrow \mathbb{R}, \quad (x, y) \longmapsto f(x, y) = \frac{x^2 + y^2 - 2x + 4}{x^2 + y^2 + 2x + 4}.
$$

Source : Cours Analyse MP ex. 9.3.2 h).

supérieure pour une fonction d'une variable réelle.

réels par recherche d'extremum d'une fonction d'une variable réelle.

une fonction de deux variables réelles; utilisation de  $s^2 - rt$ .

une fonction de deux variables réelles; exemple dans lequel  $s^2$  –  $rt = 0$ .

global pour une fonction de deux variables réelles.

 $\diamondsuit$  6. Soit  $f : \mathbb{R}^2 \longrightarrow \mathbb{R}$ ,  $(x, y) \longmapsto f(x, y) = x^2(1 + y^3) + y^4$ de classe  $C^1$  sur  $\mathbb{R}^2$ , admet un point critique et un seul, en lequel f admet un extremum global. minimum local, mais que f n'a pas de minimum global.

Source : Cours Analyse MPSI ex. 11.5.3.

 $\diamondsuit$  7. Déterminer les extremums globaux de  $f : X \longrightarrow \mathbb{R}$ , où : Extremums globaux

$$
X = \{(x, y) \in \mathbb{R}^2 \, ; \, x \leq 0, \, y \leq 0, \, x + y \geq -3\} \quad \text{et} \quad f(x, y) = x^2 - xy + y^2 + x + y.
$$

pour une fonction de deux variables réelles; étude au bord.

 $Extremum$  local sans

Source : Cours Analyse MPSI ex. 11.5.2.

### 31. Exemples d'approximations d'un nombre réel

 $\diamondsuit$  1. Montrer que les suites réelles  $(u_n)_{n\in\mathbb{N}^*}$  et  $(v_n)_{n\in\mathbb{N}^*}$  définies par :

 $\forall n \in \mathbb{N}^*, \quad u_n = \sum_{k=1}^n \frac{1}{k!}, \quad v_n = u_n + \frac{1}{n!}$  adjacentes.  $_{k=0}$ 1  $\frac{1}{k!}$ ,  $v_n = u_n + \frac{1}{n!}$ n n!

convergent vers le réel e, et que :

$$
\forall n \in \mathbb{N}^*, \ \ u_n < e < v_n.
$$

En déduire que e est irrationnel.

Source : Cours Analyse MPSI § 3.2.2 Exemple 1).

 $\diamondsuit$  2. Soit  $a \in \mathbb{R}_+^*$  fixé. On considère la suite réelle  $(u_n)_{n \in \mathbb{N}}$  définie par  $u_0 \in \mathbb{R}_+^*$ 

$$
\forall n \in \mathbb{N}, \quad u_{n+1} = \frac{1}{2} \left( u_n + \frac{a^2}{u_n} \right).
$$

Montrer que  $(u_n)_{n\in\mathbb{N}^*}$  converge vers a et qu'il existe un réel  $C > 0$  tel que :

$$
\forall n \in \mathbb{N}, \ \ 0 \leq u_n - a \leq C^{2^{n-1}-1} (u_1 - a)^{2^{n-1}}.
$$

Source : Cours Analyse MPSI  $\S$  3.4.3 Exemple (2).

$$
\diamondsuit \quad \mathbf{3.} \qquad \text{Calculate the value of } \sum_{n=0}^{+\infty} \frac{(-1)^n}{2^{2n} (n!)^2} \text{ a } 10^{-8} \text{ près.}
$$

Valeur approchée d'un  $r\acute{e}el$  défini comme somme d'une série  $Source: ∅.$  source : ∅. source : ∅.

r´eel par deux suites

Suite récurrente convergeant rapidement vers un réel fixé.

 $\diamondsuit$  **4.** a) On note, pour tout  $n \in \mathbb{N}^*$ ,  $u_n = \frac{1}{n^3}$  $\frac{1}{n^3}$ , et  $\zeta(3) = \sum_{n=1}$  $+$  $\infty$  $n=1$ 

> $\alpha$ ) On note, pour tout  $n \in \mathbb{N}^*, R_n = \sum$  $+ \infty$  $k=n+1$  $u_k$ . Montrer :  $R_n \geqslant \frac{1}{2(n+1)}$  $\frac{1}{2(n+1)^2}$ .

β) Déterminer le plus petit entier n tel que  $R_n \leq 10^{-6}$ .

b) On note, pour tout  $n \in \mathbb{N}^*$ ,  $v_n = \frac{1}{(n-1)n(n+1)}$  et  $d_n = v_n - u_n$ .

 $\alpha$ ) On note, pour tout  $n \in \mathbb{N}$  tel que  $n \geqslant 2$ ,  $r_n = \sum$  $+ \infty$  $k=n+1$  $d_k$ . Montrer :

$$
\forall n \geq 2, \quad \frac{1}{4(n+2)^4} \leq r_n \leq \frac{1}{4(n-1)^4}.
$$

β) Déterminer le plus petit entier n tel que  $R_n \leq 10^{-6}$ . c) En utilisant, pour  $n \ge 3$ ,  $w_n = \frac{1}{(n-2)(n-1)n(n+1)(n+2)}$ , calculer une valeur approchée de  $\zeta(3)$  à  $10^{-6}$  près.

Source : ∅

 $\Diamond$  5. a) Montrer, pour toute application continue  $f : [a : b] \longrightarrow \mathbb{R}$  de classe  $C^4$ ¯ ¯ ¯  $\int^b$  $\int_a^b f - \frac{b-a}{6}$ 6  $\int f(a) + 4f\left(\frac{a+b}{a}\right)$ 2  $\left| f(b) \right) \right| \leqslant \frac{(b-a)^5}{2880}$  $\frac{1}{2880}$  Sup<br> $\frac{1}{x\in\left[a\right]}$ Sup  $|f^{(4)}(x)|$ .<br> $x \in [a,b]$  Méthode de Simson pour le calcul d'une valeur approchée d'une intégrale.

b) En déduire une valeur approchée de  $\int^{0,1}$ 0  $e^{-x^2} dx$  à 10<sup>-6</sup> près.  $Source:$  Cours Analyse MPSI ex. 5.2.9 à compléter.

59

Exemple d'accélération de la convergence.

33. Exemples d'utilisation de changement de variable(s) en analyse

 $\Diamond$  1. Étudier la fonction f de R dans R définie par la formule suivante : Changement de vari-

$$
f(x) = 2 \arctan \frac{x}{\sqrt{1 - x^2}} - \arcsin 2x \sqrt{1 - x^2}.
$$

Source : Cours Analyse MPSI ex.  $7.9.2 f$ ).

♦ 2. Montrer que la loi <sup>∗</sup> d´efinie par : Changement de vari-

$$
x * y = x\sqrt{1 - x^2} + y\sqrt{1 - x^2}
$$

est interne dans  $[-1;1]$  et que  $([-1;1];*)$  est un groupe.

Source : Cours Analyse MPSI ex. 7.9.9.

 $\Diamond$  3. Calculer les primitives suivantes : Changement de vari-

$$
\int \frac{\sqrt[3]{1+\sqrt[4]{x}}}{\sqrt{x}} dx, \qquad \int \frac{1}{\cos x \sin^4 x} dx, \qquad \int \frac{1}{(4x-x^2)^{\frac{3}{2}}} dx.
$$

Source : Cours Analyse MPSI ex. 9.2.1 e), 9.6.1 e), 9.6.10 c).

 $\Diamond$  4. Calculer les intégrales : Changement de vari-

$$
\int_0^{+\infty} \frac{\operatorname{ch} x}{\operatorname{ch} 3x} \, \mathrm{d}x, \qquad \int_0^{\frac{\pi}{2}} \ln \sin x \, \mathrm{d}x \quad \text{et} \quad \int_0^{\frac{\pi}{2}} \ln \cos x \, \mathrm{d}x.
$$

Source : Exercices Analyse MP ex. 3.2 e), 3.6.

able pour l'étude d'une

able pour étudier une loi de composition interne.

able pour des calculs de primitives.

able pour des calculs d'intégrales.

 $\Diamond$  5. Résoudre l'équation différentielle :

$$
(t2 + 1)2x'' + 2t(t2 + 1)x' + x = (t2 + 1)2,
$$

en utilisant le changement de variable défini par  $u = \text{Arctan } t$ .

Source : Cours Analyse MP ex. 8.4.1 c).

$$
x^2y'' + 3xy' + y = 1 + x^2,
$$

en utilisant le changement de variable défini par  $t = \ln |x|$ .

Source : Cours Analyse MPSI ex. 10.2.6 b)  $\beta$ ).

 $\diamondsuit$  7. Calculer le rayon de convergence et la somme de la série entière  $\sum$  $n\!\geqslant\!0$  $\frac{n}{(2n+1)!}x^n$ 

 $Source:$  Exercices Analyse MP ex. 6.5.1 j).  $intence:$  entière.

 $\Diamond$  8. Étudier l'existence et la valeur éventuelle d'une limite en  $(0,0)$  pour la fonction Changements de vari $f$  donnée par la formule :

$$
f(x,y) = \frac{x^4 y^3}{x^6 + y^8}.
$$

Source : Cours Analyse MP ex. 9.0.1 c).

 $\diamondsuit$  **9.** On note  $U = \{(x, y) \in \mathbb{R}^2 : x + y > 0\}$ Trouver toutes les applications  $f: U \longrightarrow \mathbb{R}$  de classe  $C^1$  sur U telles que :

$$
\forall \left(x,y\right)\in U, \enskip \frac{2x}{x+y}\frac{\partial f}{\partial x}(x,y)+\frac{2y}{x+y}\frac{\partial f}{\partial y}(x,y)-\frac{2\,f(x,y)}{2+x+y}=\left(2+x+y\right)\cos\frac{x+y}{2},
$$

en utilisant le changement de variables défini par :

$$
x = t + tu, \qquad \qquad y = t - tu.
$$

Source: Oral MP ex. 9.3.

able dans une équation différentielle.

 $\Diamond$  **6.** Résoudre l'équation différentielle :<br>  $\Diamond$  **6.** Changement de vraiable dans une vraiable  $\'e$ quation différentielle.

> . Changements de variable pour le calcul de la somme d'une série

> ables pour la recherche d'une limite d'une fonction de deux variables.

. Changement de variables pour la résolution  $d'$ une équation aux dérivées partielles.

#### 37. Exemples de problèmes de dénombrement

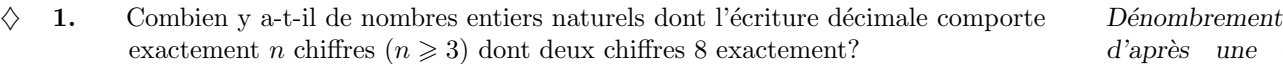

Source : Cours Algèbre MPSI  $\S 3.5.2$  Exemple 2).

 $\Diamond$  **2.** On donne, dans le plan, *n* droites distinctes en position générale  $(n \geq 4)$ . Dénombrement de  $a)$  En combien de points ces droites se coupent-elles?<br>
dans le plan.

 $b)$  Combien de nouvelles droites sont déterminées par les points d'intersection précédents?

 $Source:$  Cours Algèbre MPSI  $\S 3.5.2$  Exemple 3).

**3.** Soient E un ensemble fini à n éléments, A une partie de E à p éléments Dénombrement  $(0 \leq p \leq n)$ . Dénombrer les couples  $(X, Y)$  de parties de E telles que : d'ensembles.  $(0 \leq p \leq n)$ . Dénombrer les couples  $(X, Y)$  de parties de E telles que :

 $X \cup Y = E$  et  $X \cap Y \supset A$ .

Source : Cours Algèbre MPSI  $\S 3.5.2$  Exemple 4).

 $\Diamond$  4. Soient  $n \in \mathbb{N}^*$  et E un ensemble fini à n éléments. Dénombrer les relations Dénombrement de reantisymétriques dans E. lations.

 $Source:$  Exercices Algèbre et géométrie MPSI ex. 3.11 d).

d'après une écriture décimale.

points et de droites

**5.** On note  $a_n$  le nombre de parenthésages sur un composé de n éléments  $X_1, ..., X_n$  Utilisation d'une d'une d'une mesemble E muni d'une loi interne. Ainsi: d'un ensemble E muni d'une loi interne. Ainsi:

$$
a_0 = 0
$$
,  $a_1 = 1$ ,  $a_2 = 1$ ,  $a_3 = 2$ ,  $a_4 = 5$ .

a) Montrer :  $\forall n \geq 2$ ,  $a_n =$  $\sum^{n-1}$  $k=1$  $a_k a_{n-k}$ .

 $b)$  On considère la série entière  $\sum$  $n\!\geqslant\!0$  $a_nx^n$ . On suppose, dans ce b), que son rayon  $R$  est  $> 0$ , et on note  $S$  sa somme. Montrer :

$$
\forall x \in ]-R; R[, (S(x))^{2} - S(x) + x = 0.
$$

c) 1) Montrer que la fonction  $f: x \longmapsto \frac{1}{2}$  $\frac{1}{2}(1-\sqrt{1-4x})$  est dSE(0) et calculer son  $\text{DSE}(0)$ .

2) En déduire : 
$$
\forall n \in \mathbb{N}^*, \quad a_n = \frac{1}{n} \mathbf{C}_{2n-2}^{n-1}.
$$

Le nombre  $a_n$  est appelé  $(n - 1)$ -ème nombre de Catalan.

Source : Cours Analyse MP C 6.1.

**6.** On note  $\Pi_0 = 1$ , et, pour tout  $n \in \mathbb{N}^*$ ,  $\Pi_n$  le nombre de partitions de  $\{1, ..., n\}$ . Utilisation d'une a) Montrer :

$$
\forall n \in \mathbb{N}, \quad \Pi_{n+1} = \sum_{k=0}^{n} \mathcal{C}_n^k \Pi_k.
$$

 $b)$  On considère la série entière  $\sum$  $n\geqslant 0$  $\mathcal{I}_n$  $\frac{d(n)}{n!}z^n$ . Montrer que son rayon est supérieur ou égal à 1. On note  $S$  sa somme.

 $c$ ) Former une éqution différentielle satisfaite par S et en déduire S sur l'intervalle  $]-1;1[.$ 

Source : Oral MP∗−MP ex. 13.2

série entière et d'une équation différentielle pour un dénombrement.

entière d'une équation algébrique pour un dénombrement.

# 38. Exemples de calculs de la norme d'une application linéaire continue

 $\Diamond$  1. On note  $\ell^{\infty}$  le R-espace vectoriel normé formé des suites réelles bornées Sur un espace de  $x = (x_n)_{n \in \mathbb{N}}$  muni de  $||.||_{\infty}$  définie par  $||x||_{\infty} = \sup_{n \in \mathbb{N}} |x_n|$ , et on considère l'opérateur de différence  $\Delta: \ell^{\infty} \longrightarrow \ell^{\infty}$  défini par  $\Delta(x) = y$ , où  $y = (y_n)_{n \in \mathbb{N}}$ est définie par :

$$
\forall n \in \mathbb{N}, \ \ y_n = x_{n+1} - x_n.
$$

Montrer  $\Delta \in \mathcal{LC}(\ell^{\infty})$ , et calculer  $|||\Delta|||$ .

Source : Exercices Analyse MP, ex. 1.12.

 $\Diamond$  **2.** On note  $E = C([0; 1], \mathbb{R})$  et  $||.||_1, ||.||_2, ||.||_{\infty}$  les trois normes classiques sur E, Sur un espace de définies, pour toute  $f$  de  $E$  par :

$$
||f||_1 = \int_0^1 |f(x)| dx
$$
  

$$
||f||_2 = \left(\int_0^1 (f(x))^2 dx\right)^{1/2}
$$
  

$$
||f||_{\infty} = \sup_{x \in [0;1]} |f(x)|.
$$

Pour  $\varphi \in E$ , on note  $T_{\varphi}: E \longrightarrow \mathbb{R}$  l'application définie par :

$$
\forall f \in E, \quad T_{\varphi}(f) = \int_0^1 f(x)\varphi(x) \, \mathrm{d}x.
$$

Montrer que  $T_{\varphi}$  est linéaire continue, et calculer  $|||T_{\varphi}|||$  dans chacun des trois cas.

Source : Exercices Analyse MP ex. 1.13.

fonctions. Calcul de la norme subordonnée pour des formes linéaires, avec diverses normes sur l'espace de départ.

suites. La norme subordonnée est atteinte.

 $\Diamond$  3. Soient E l'espace vectoriel normé des applications continues de [0;1] dans R, Sur un espace de foncmuni de ||.||<sub>1</sub>, et  $T: E \longrightarrow E$  définie par :

$$
\forall f \in E, \ \forall x \in [0,1], \ \ (T(f))(x) = \int_0^x f.
$$

Montrer  $T \in \mathcal{LC}(E)$  et calculer  $|||T|||$ .

Source : Exercices Analyse MP ex. 1.2.25.

 $\Diamond$  4. Soient  $E = C([0; 1], \mathbb{R})$  muni de  $||.||_{\infty}, n \in \mathbb{N}^*$ Pour  $f\in E,$  on note :

$$
L_n(f) = \int_0^1 f - \frac{1}{n} \sum_{k=0}^{n-1} f\left(\frac{k}{n}\right).
$$

Montrer que  $L_n$  est linéaire continue et calculer  $|||L_n|||$ .

Source : Exercices Analyse MP ex. 2.14.

tions. La norme subordonnée n'est pas atteinte.

. Sur un espace de fonctions. La norme subordonnée n'est pas atteinte.

39. Exemples de calculs de la longueur d'un arc de classe  $C<sup>1</sup>$ 

 $\Diamond$  1. Calculer la longuer de la courbe de représentation paramétrique : Calcul de la longueur

cart´esiennes. <sup>½</sup> <sup>x</sup> = 2 cos<sup>t</sup> + cos 2<sup>t</sup> y = 2 sin t − sin 2t.

Source : Cours Géométrie PCSI PC ex. 4.1.2.

 $\Diamond$  2. a) Tracer la courbe C d'équation polaire : Calcul de la longueur

$$
\rho = \frac{1}{\cos^3 \frac{\theta}{3}}.
$$

b) Calculer l'abscisse curviligne en tout point de  $C$ , en prenant pour origine le point de C correspondant à  $\theta = 0$ .

c) Calculer la longueur L de la courbe C.

Source : Cours Géométrie PCSI PC ex. 4.1.4.

 $\Diamond$  3. a) Tracer la courbe C de représentation paramétrique : Calcul de la longueur

$$
\begin{cases}\nx = (1-t)^2 e^t \\
y = 2(1-t)e^t.\n\end{cases}
$$

 $b)$  Calculer l'abscisse curviligne en tout point de  $C$ , en prenant pour origine le point de C correspondant à  $t = 1$ .

 $c)$  Calculer la longuer  $L$  de la boucle de  $C$ . On fera intervenir une intégrale sur  $]-\infty;1].$ 

Source : Cours Géométrie PCSI PC ex.4.1.3.

d'un arc du plan donné en coordonnées cartésiennes. Intervention d'une intégrale sur un intervalle quelconque.

d'un arc du plan donné en coordonnées

d'un arc du plan donné en coordonnées polaires.

## $\Diamond$  4. Calculer la longueur de l'arc paramétré : Calcul de la longueur de l'arc paramétré :

$$
\begin{cases}\nx = \frac{\cos at}{\cosh t} \\
y = \frac{\sin at}{\cosh t} \\
z = \text{th } t,\n\end{cases}
$$

où  $t \in \mathbb{R}$  est le paramètre et où  $a \in \mathbb{R}_+^*$  est fixé.

 $Source:$  Cours Géométrie PCSI PC ex. 5.1.21.

d'un arc de l'espace.